#### ГБПОУ г. Москвы

«Первый московский образовательный комплекс»

# Объектно-ориентированное программирование

#### Лекция 3. Введение в язык C#

#### Язык объектно-ориентированного программирования С#

# Общие сведения по языку C#

- Появился в 2001 году.
- Основан на языках Java и Visual Basic
- Общий прародитель C++
- В первой версии языка:
	- 80 ключевых слов
	- 12 встроенных (базовых) типов данных
- Включает все необходимое для создания объектно-ориентированных, компонентных программ.
- Одобрен в качестве международного стандарта ECMA (**ECMA-334**) и ISO(**ISO/IEC 23270**)

#### **Андерс Хейлсберг** (Anders Hejlsberg)

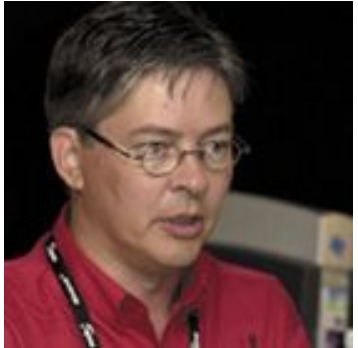

- Главный проектировщик и ведущий архитектор.
- Датский учёный в области информатики.
- В 1980 году он написал компилятор языка Паскаль, который продал фирме Borland (этот компилятор дожил до 7 версии (*Borland Pascal*).
- До 1996 года главный проектировщик фирмы Borland, создал новое поколение компиляторов Паскаля: получился язык Delphi.
- В 1996 году перешёл в Microsoft, где работал над языком J++ и библиотекой C++ - Windows Foundation Classes.
- Позже возглавил комиссию по созданию и проектированию языка C#.

# Программа на С#

- Программа это набор взаимосвязанных классов.
- Класс содержит данные и функции
- В одном из классов должна быть функция Main, с этой функции начинается выполнение программы
- Классы могут быть в разных файлах, в разных сборках (в библиотеках классов).
- На внешние модули (библиотеки, или выполняемые модули) должны быть ссылки (references).
- Для удобства ссылок на классы программы, желательно использовать пространство имен
- Для удобства записи имен внешних классов можно использовать оператор using.
- Определение программы (Дейкстра) – Программа = Алгоритм + Данные.
- Объектно-ориентированное определение программы:
	- Программа это набор типов (классов, интерфейсов и т.д.)
	- Тип = Данные + Методы
	- Метод = Алгоритм + Данные.

#### **Структура программы (сборки) на языке С#**

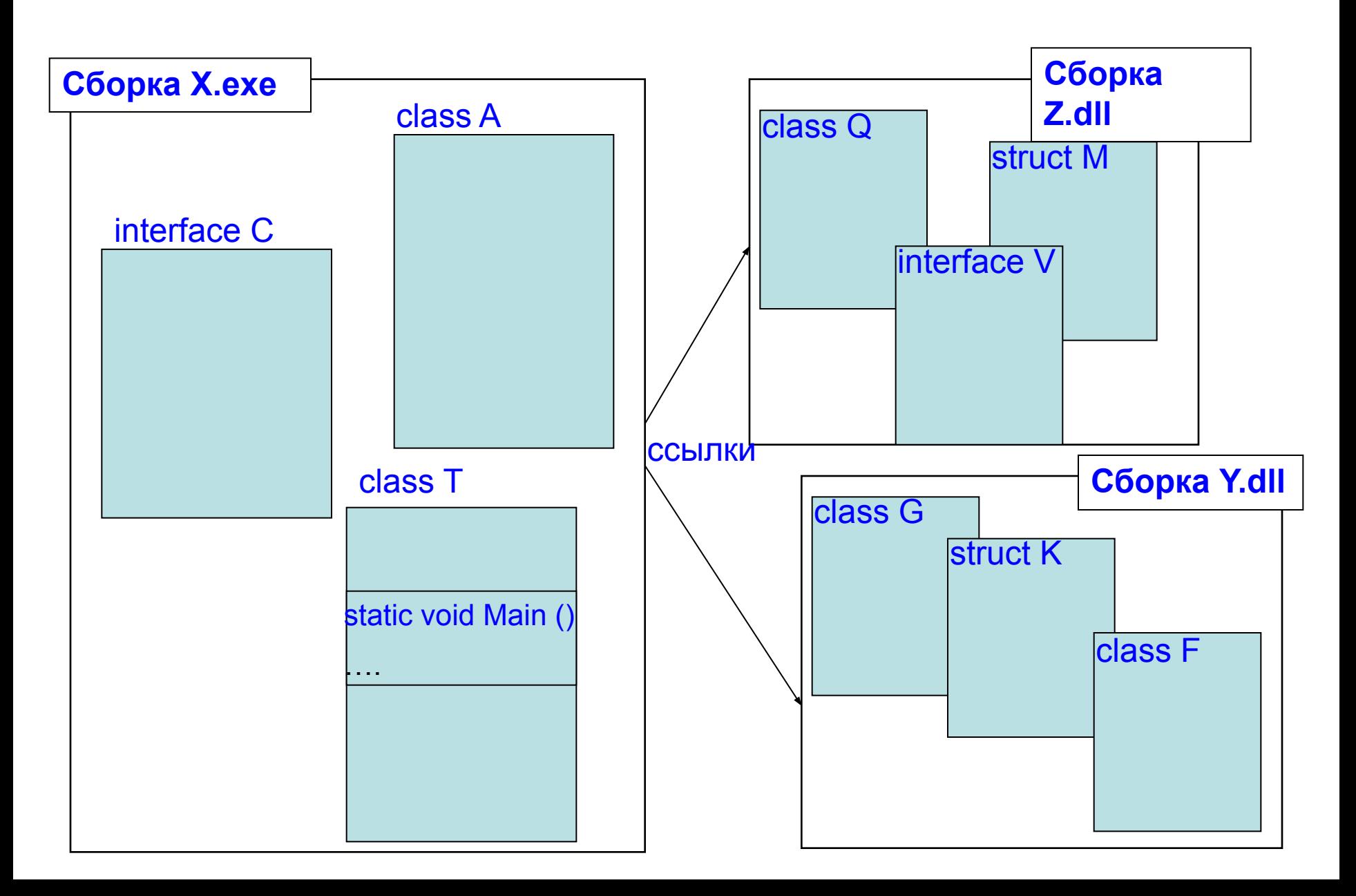

```
using \, < MMA namespace>;
```

```
namespace Nnnn
```
Объявление класса class Cccc

Объявление структуры struct Ssss

Объявление интерфейса interface Iccc

```
Рис. 2.3. Структура приложения.
```
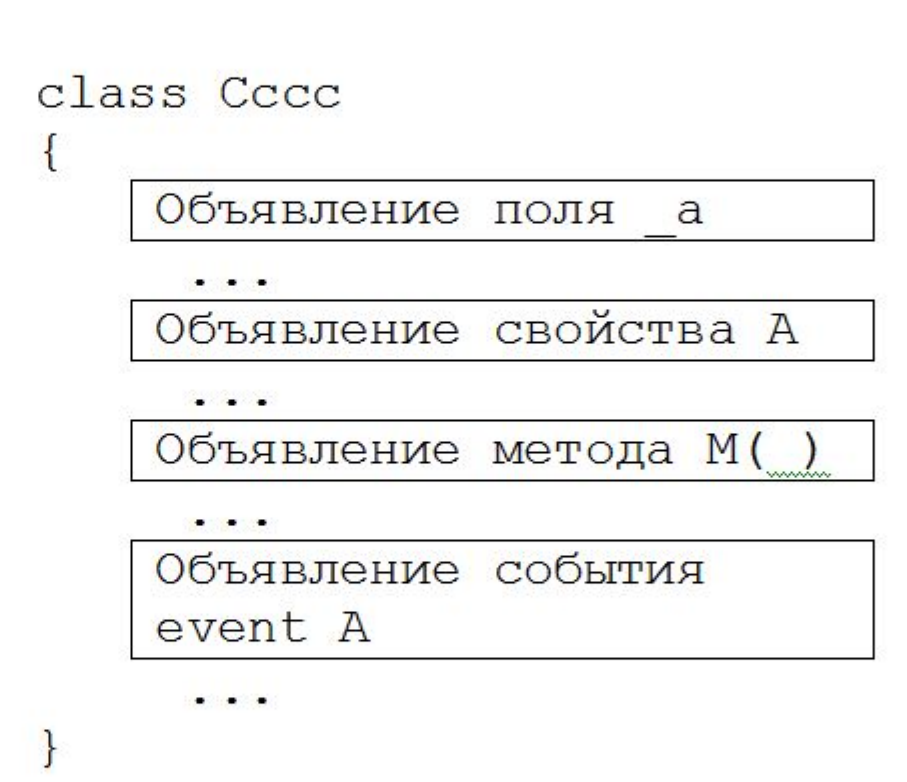

Рис. 2.4. Структура описания класс

# Простая программа на C#

```
using System;
namespace ConsoleApp 
{
  class Program
 {
   static void Main()
\{ Console.Write("Введите радиус круга:"); 
    string s = Console.ReadLine();
     double r = Convert.ToDouble(s);
    double p = Math.PI * r * r; Console.WriteLine("Площадь круга = {0}", p);
     Console.ReadLine();
     return;
 }
```
}

}

#### Сравнение C# и Java

```
using System;
class Program
{
public static void Main(string [])
{
  Console.Write("Введите радиус круга:"); 
  string s = Console.ReadLine();
  double r = Convert.ToDouble(s); 
 double p = Math.PI * r * r; Console.WriteLine("Площадь круга = {0}", p);
  Console.ReadLine();
}
                                                   import java.util.Scanner;
                                                   class Program
                                                    { 
                                                   private static final double PI = 3.1416;
                                                    public static void main ( String [] args )
                                                    {
                                                     Scanner keyboard=new Scanner ( System.in ) ;
                                                     System.out.print ( "Введите радиус круга:" );
                                                     float r = \text{keyboard.nextFloat};
                                                     float p = Pl * r * r;
                                                      System.out.print ( "Площадь круга = :" ) ;
                                                     System.out.println( 2*val*val*PI) ;
                                                     }
                                                    }
```
}

### Ввод с клавиатуры в Java

byte in $\lceil$  = new byte $\lceil$ 100]; System.in.read(in); String vvod = new String(in); vvod = vvod.trim(); int b = Integer.parseInt(vvod);

# Классы

- *• Классы это основные пользовательские типы данных*.
- Экземпляры класса Объекты.
- Классы описывают
	- все элементы объекта (данные)
	- его поведение (методы),
	- устанавливают начальные значения для данных объекта, если это необходимо.
- При создании экземпляра класса в памяти создается копия данных этого класса.
	- Созданный таким образом экземпляр класса называется объектом.

### Составные элементы класса

- 1. Поля (field) обычно скрытые данные класса (внутренне состояние)
- 2. Методы (methods) операции над данными класса (поведение) (можно называть функциями)
- 3. Свойства (property) доступ к данным класса с помощью функций
	- get получить
	- set задать
- 4. События (event) оповещение пользователей класса о том, что произошло что-то важное.
- Экземпляры классов создается с помощью оператора *new*.
- Для получения данных объекта или вызова методов объекта, используется оператор "." (точка). Student s; s = new Student(); s.Name = "Иванов А.";
- При создании экземпляра класса, копия данных, описываемых этим классом, записывается в память и присваивается переменной ссылочного типа

• В этом случае описание класса Автомобиль может выглядеть следующим образом:

#### class Автомобиль

```
{
// описание свойств
  public string Mодель;
  public float Расход_топлива;
 private int Число цилиндров;
// описание методов
  public void Повернуть_руль(){...};
  private Регулировка_датчика(){...};
// описание события
 event Перегрев двигателя();
}
```
### Описание классов программы

```
using XXX; // чужие пространства имен
namespace MMM // свое пространство имен
```

```
{
 class AAA // наш класс MMM.AAA
  {
  …
  }
 class BBB // другой наш класс MMM.BBB
  {
  …
  }
```
}

#### Пример простого класса

```
namespace TestProg // наше пространство имен
{
   class Point // наш класс MMM.Point
   {
    public int x, y; // поля класса
   }
   class Program
   \
      static void Main( ) 
       { 
        Point a;
        a = new Point();
        a.x = 4;a.y = 3;}
    }
}
```
#### Пример описания и использования класса

```
•Самый простой класс
class Car
{
}
•Класс с полями
class Car
{
    // состояние Car.
    public string petName;
    public int currSpeed;
}
•Класс с методами
class Car
{
   // состояние Car.
   public string petName;
   public int currSpeed;
   // функциональность Car.
   public void PrintState()
\left\{\right\} Console.WriteLine("{0} is going {1} 
 MPH.", 
          petName, currSpeed);
\left\{\begin{array}{c} \end{array}\right\} public void SpeedUp(int delta) 
\left\{\right\} currSpeed += delta;
\left\{\begin{array}{c} \end{array}\right\}}
```

```
static void Main(string[] args)
```

```
{
   Console.WriteLine
        ("***Используем Class Types***");
   // Создаем и настраиваем объект Car.
  Car myCar = new Car();
  myCar.petName = "Henry"; myCar.currSpeed = 10;
   // Ускоряем автомобиль несколько раз
   // и выводим на печать новоесостояние.
  for (int i = 0; i \le 10; i++)
\left\{\right\} myCar.SpeedUp(5);
     myCar.PrintState();
\left\{\begin{array}{c} \end{array}\right\} Console.ReadLine();
}
```

```
• Неправильное использование класса
```

```
static void Main(string[] args)
{
   // Ошибка! Забыли использовать операцию 'new'!
   Car myCar;
  myCar.petName = "Fred";
}
```
#### Инкапсуляция (*Encapsulation*)

- Максимальное закрытие доступа к состоянию объектов.
- Состояние объекта можно менять только используя свойства и методы (не используя переменные).
- Свойства и методы открытые внешним пользователям класса - интерфейс (interface).
- Это позволяет
	- Избежать неправильного использования объектов (защита от дурака)
	- Изменять и развивать класс не мешая его использовать

#### Описатели режимов доступа (access modifiers)

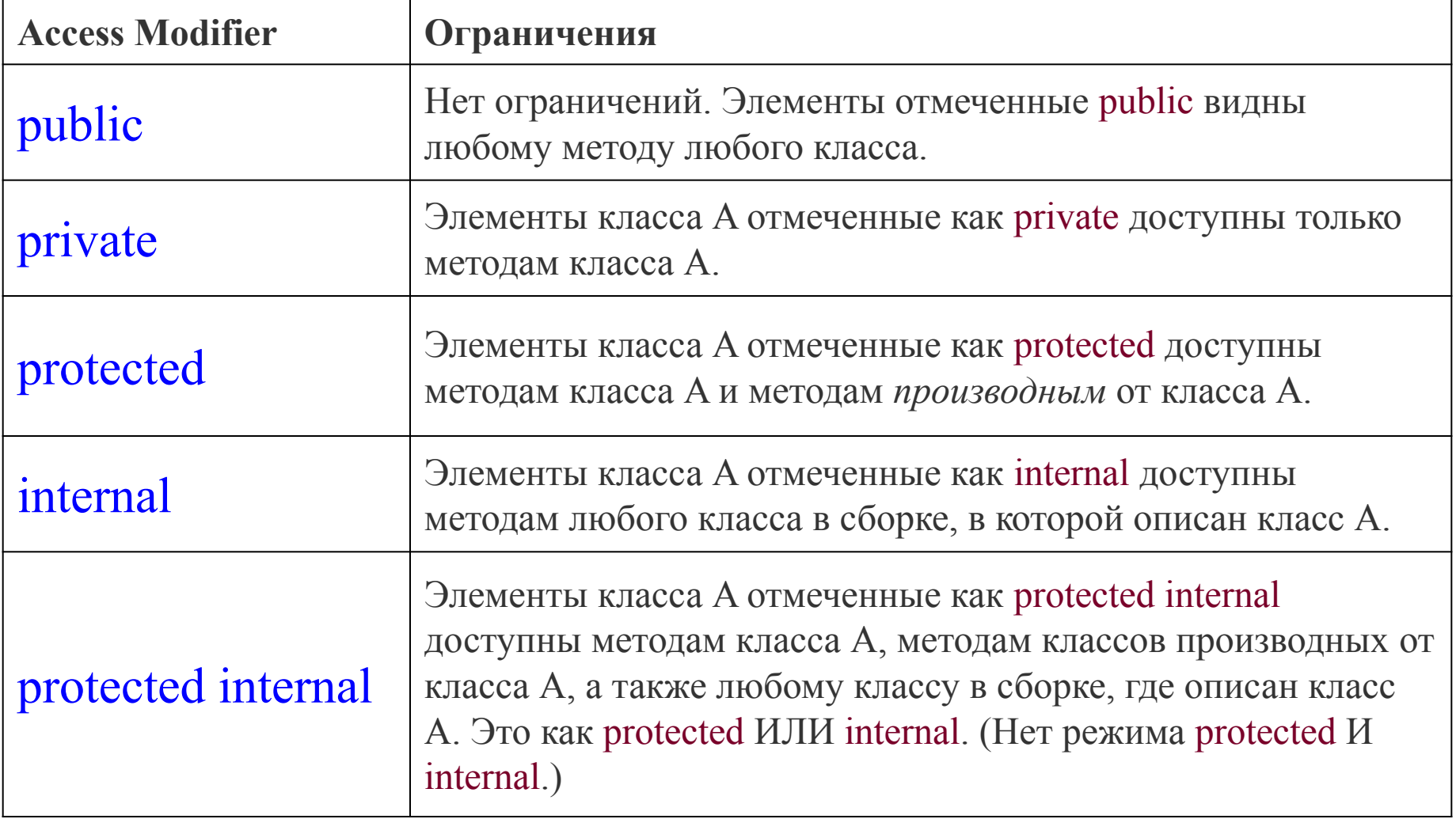

#### Типы данных

#### Основные понятия

- Программа это набор типов  $P = \{T1, T2, ..., Tn\}$
- Тип задает:
	- Количество ячеек памяти
	- Состояние (значения данных)
	- Поведение (методы)
	- Операции в которых может участвовать
	- Преобразования к другим типам.

### Тип данных

- Язык С# является строго типизированным языком – все данные (константы и переменные) программы имеют явно или неявно заданный *тип*.
- Тип данных определяет:
	- количество используемой памяти (в байтах);
	- набор операции, в которых может участвовать данные такого типа;
	- способы явного и неявного преобразования в другие типы.

## Основные сведения о типах

- Все элементы программы имеют тип *(переменные, константы, выражения, методы, параметры методов, и т.п.)*
- Для всех переменных требуется объявлять тип.
- Результат вычисления выражения имеет определенный тип.
- **• Переменные и выражения должны иметь один и тот же тип при присвоении.**
- Если типы разные, выполняется их преобразование:
	- неявное (без прямого указания программиста)
	- явное (в результате заданного преобразования, кастинг)

# **Виды типов языка C#**

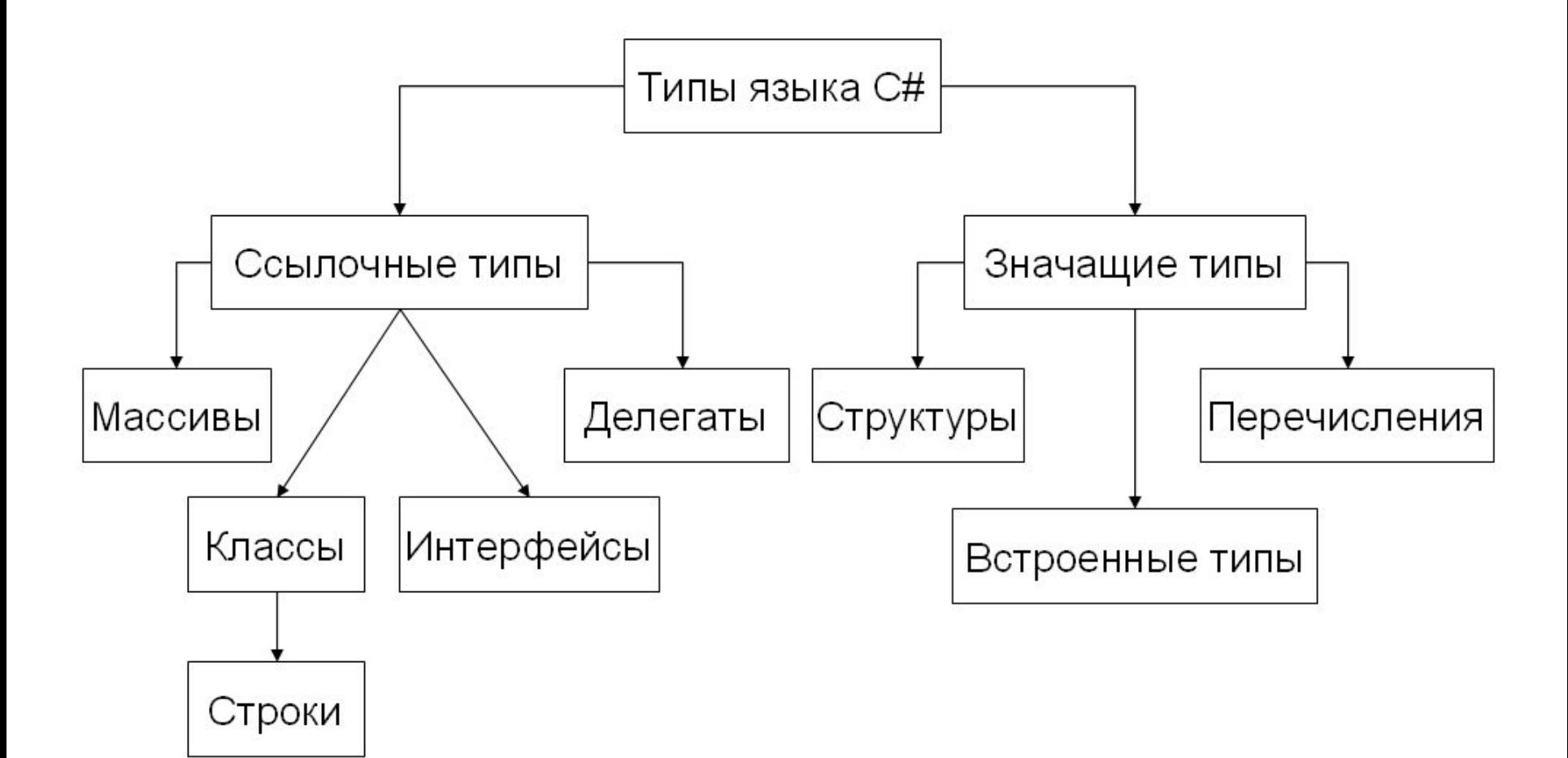

# Хранение данных программы

Данные используемые программой (переменные, константы) могут храниться в в двух типах оперативной памяти:

- Стек (линейная память)
- Куча (динамическая память)

#### Различие между значащими и ссылочными типами

int  $v = 123$ ; string s; s = "Hello World!";

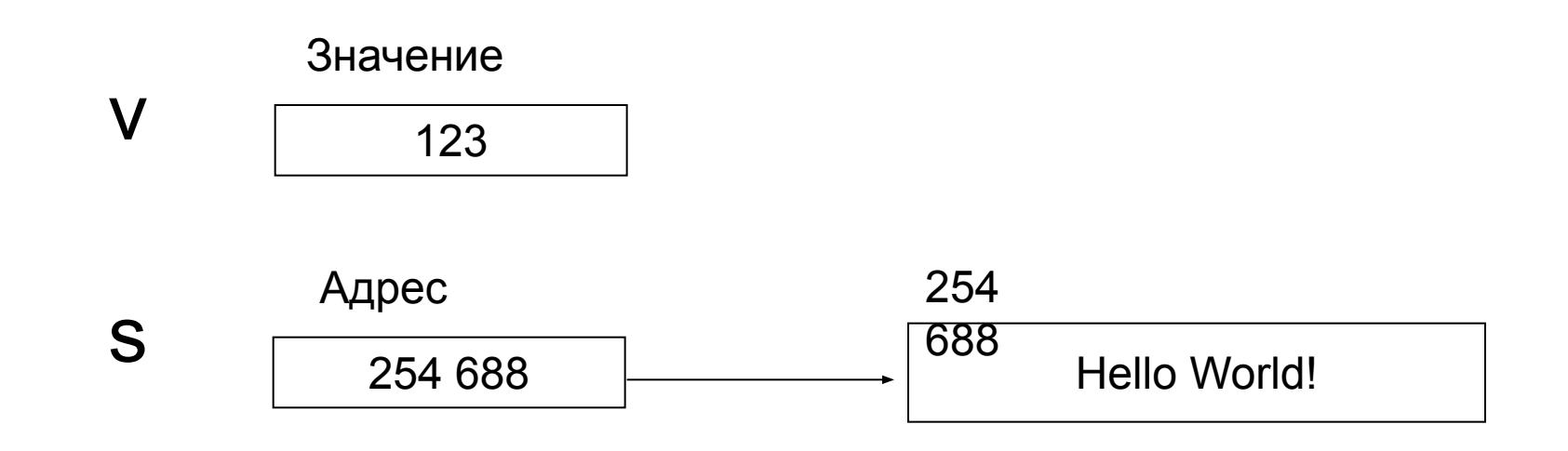

# **Стек (stack)**

- Стек это линейный участок памяти (массив), который действует как структура данных типа «Последним пришел – первым ушел» (last-in, first-out  $-LIF<sub>O</sub>$ ).
- Данные могут добавляться только к вершине стека и удаляться из вершены.
- Добавление и удаление данных из произвольного места стека невозможно.
- Операции по добавлению и удаление элементов из стека выполняются очень быстро.
- Размеры стека, как правило, ограничены, и время хранения данных зависит от времени жизни переменной.
- Для всех локальных переменных методов и передаваемых методам параметров память выделяется в вершине стека.
- После того, как методы заканчивают работу вся выделенная память в стеке для их переменных автоматически освобождается.

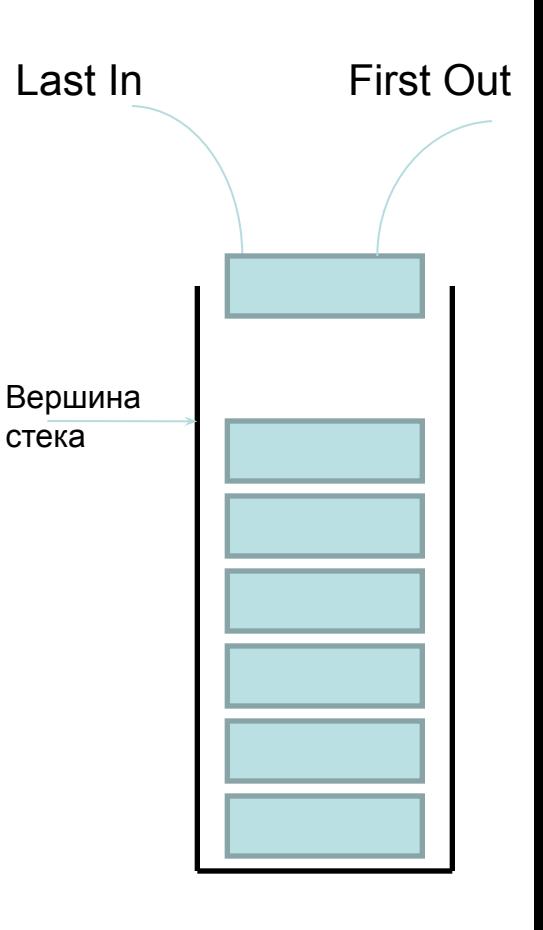

# **Куча (heap)**

- **• Куча (heap)**  это область оперативной памяти, в разных частях которой по запросу программы, операционная система может выделять участки требуемого размера для хранения объектов классов.
- Память в куче выделяется с помощью операции new.
- В отличие от стека, участки памяти в "куче" могут выделяться и освобождаться в любом порядке.
- Программа может хранить элементы данных в "куче", но она не может явно удалять их из нее.
- Вместо этого компонент среды CLR, называемый Garbage Collector (GC), автоматически удаляет не используемые участки "кучи", когда он определит, что код программы уже не имеет доступа к ним (не хранит их адреса).
- Автоматическая сборка мусора освобождает программиста от необходимости освобождать не используемую память вручную, что часто приводит к ошибкам работы программы.

# Память программы – стек и куча

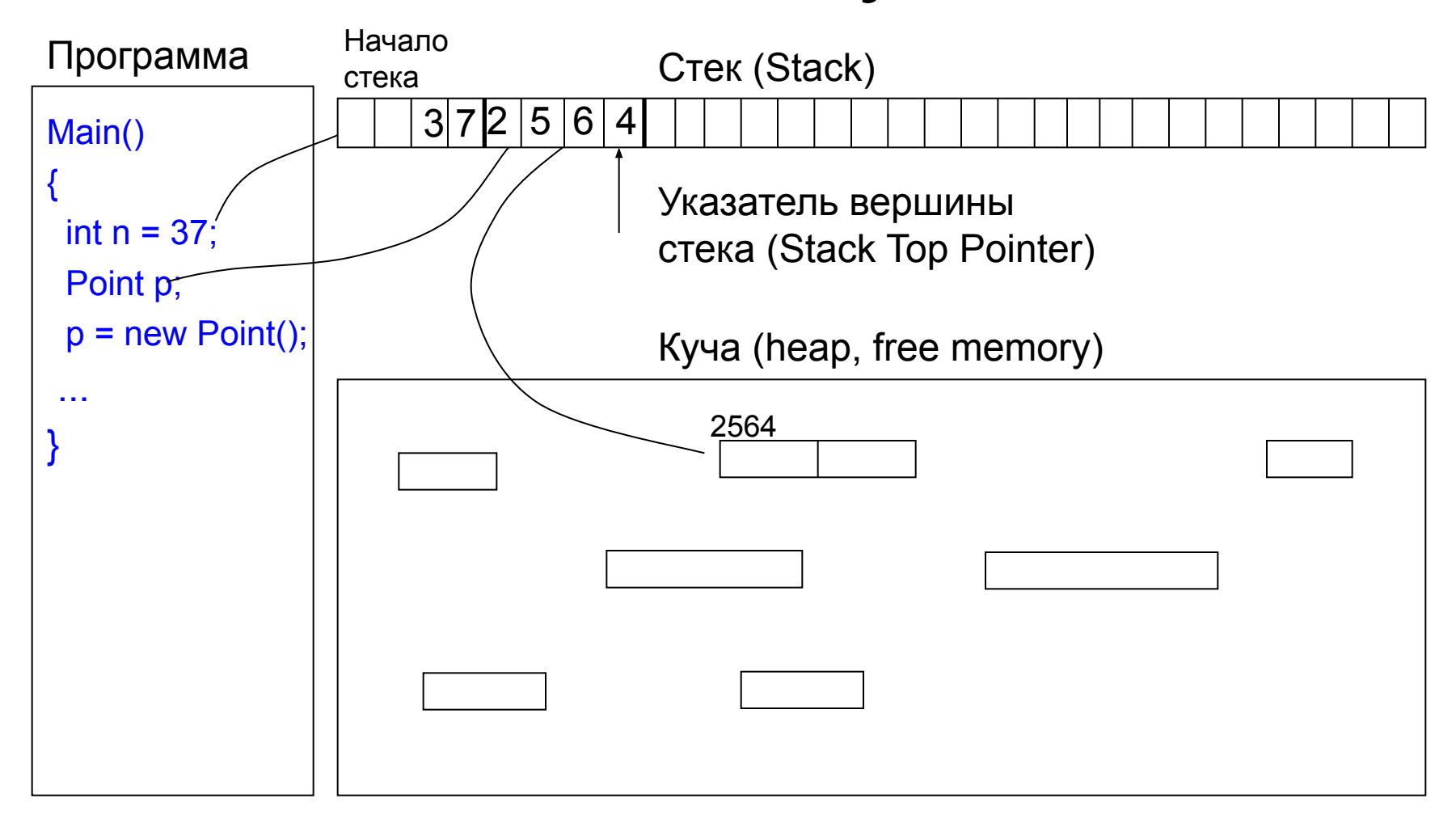

# Системные типы данных CLR

- В .Net Framework есть общие для всех языков, системные типы данных.
- *• Общая* для всех языков *система типов* (Common Type System, CTS).
- Эти типы разработаны специалистами компании Microsoft.
	- Например:
		- System.Int32
		- System.Single
		- System.String
		- $\bullet$  . . . .

#### Соответствие встроенных типов и системных типов

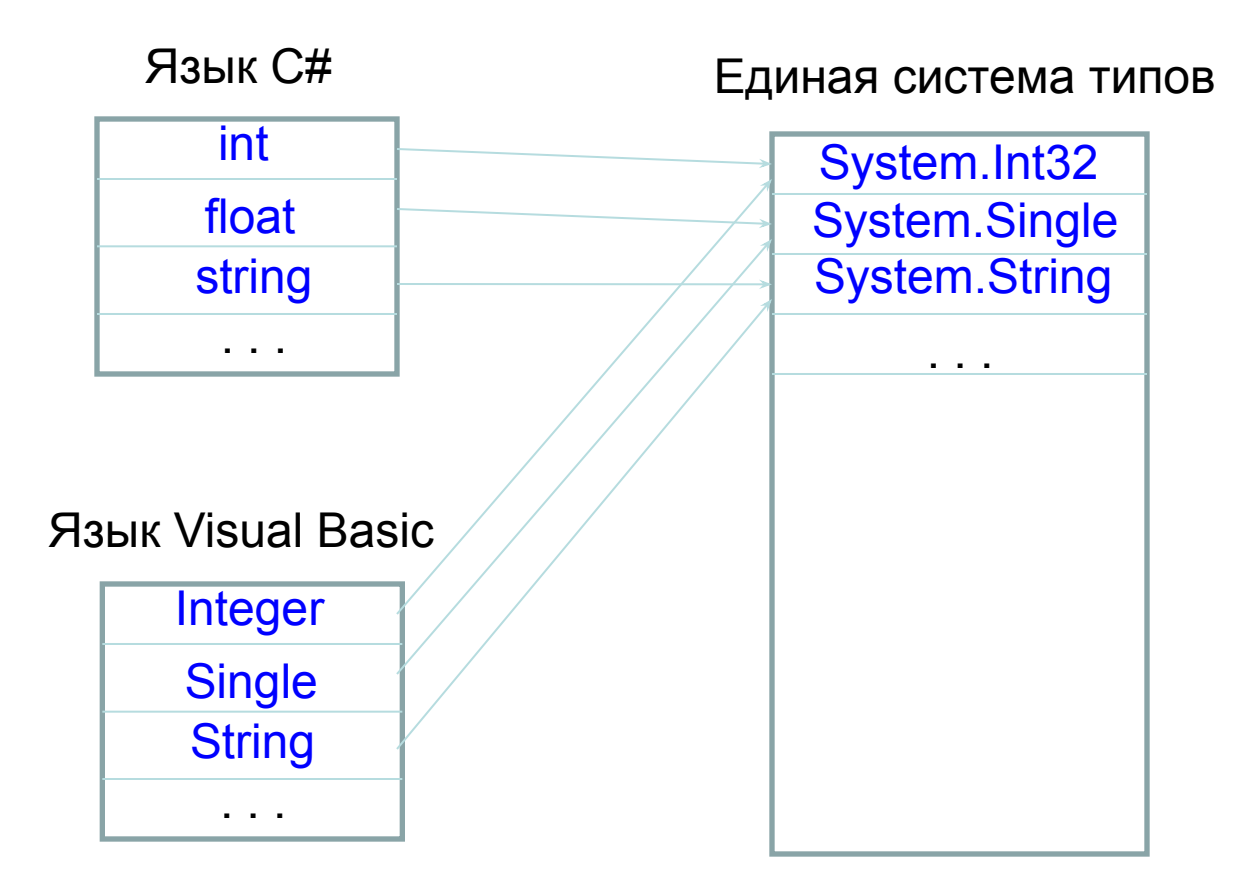

# Типы определенные в CLR

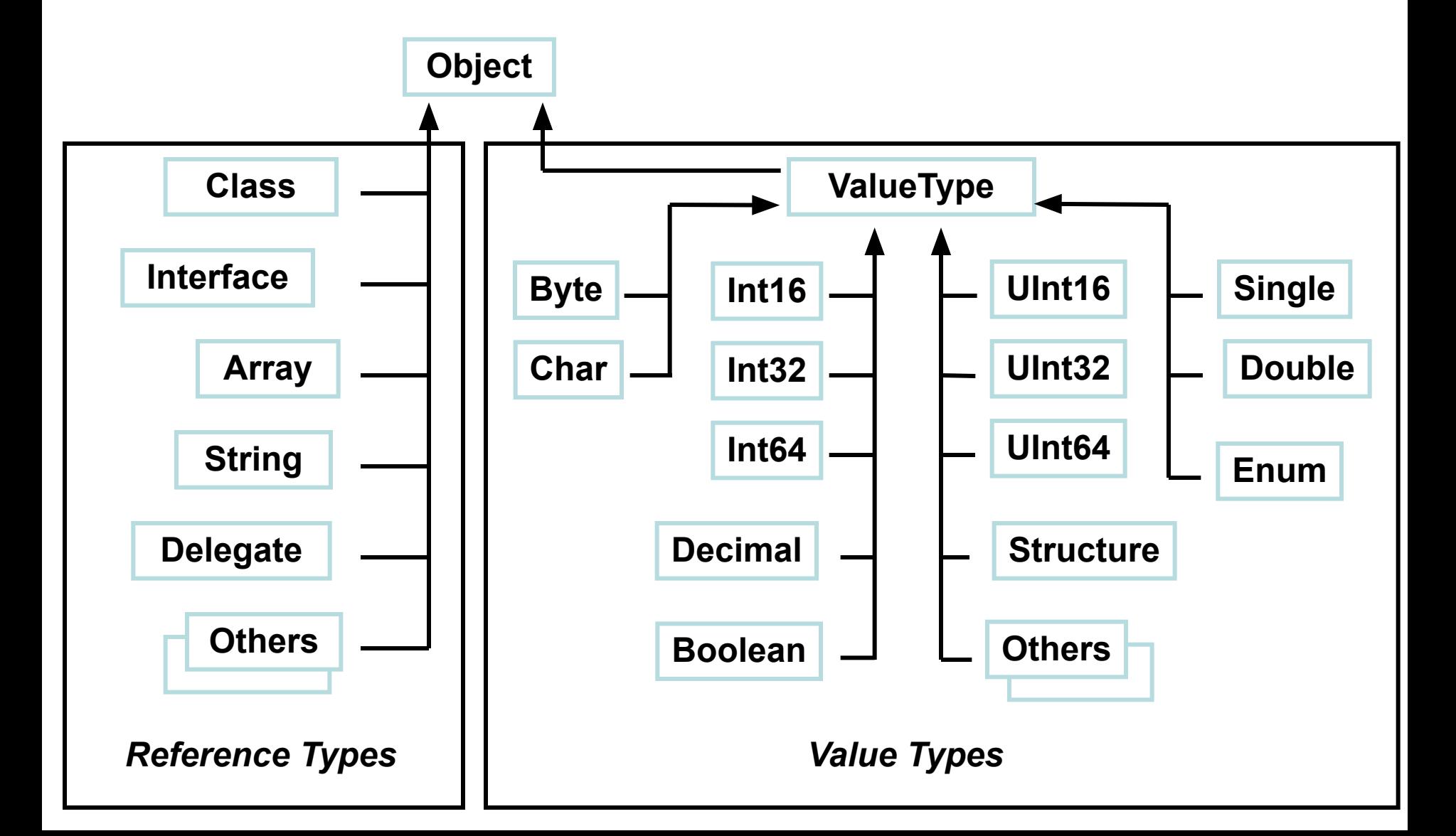

# Наследование типов в CLR

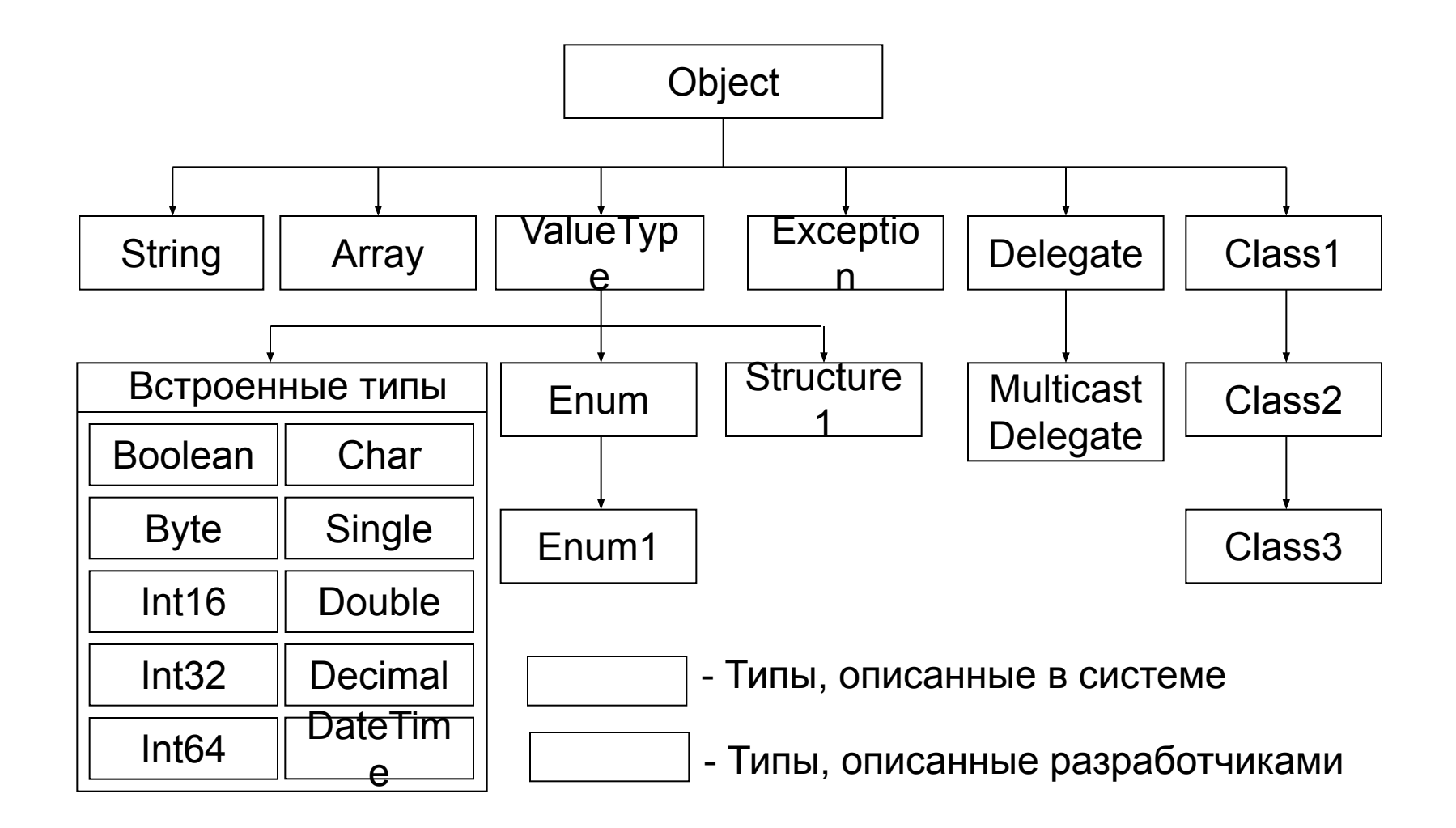

# Класс Object

- Все классы при создании наследует все свойства и методы родительского класса Object.
	- Все *встроенные типы* нужным образом переопределяют *методы* родителя и добавляют собственные *поля*, *свойства* и *методы*.
- Типы, создаваемые пользователем, также являются *потомками класса* Object,
- Для них необходимо переопределить *методы* родителя, если предполагается использование этих *методов*;
	- реализация родителя, предоставляемая по умолчанию, не обеспечивает нужного эффекта.

# Методы класса System.Object

- Equals(object)
	- виртуальный метод,
	- возвращает true если значения объектов совпадают (по умолчанию, если два объекта расположены в одном месте памяти).
- GetHashCode()
	- виртуальный метод,
	- возвращает целое число (*хэш-код*), однозначно идентифицирующее экземпляр класса.
- GetType()
	- возвращает объект типа Type, описывающий тип объекта.
- ToString()
	- виртуальный метод,
	- возвращает символьное представление значения переменной
	- по умолчанию возвращает строку, представляющую полное имя типа объекта.
### Пример объявления переменных

• Пример объявления переменных и присваивания им значений в языке С# показан ниже:

```
int x=11;
```
int  $v = new Int32$ ();

 $v = 007$ ;

string s1 = "Agent";

 $s1 = s1 + v$ . ToString() + x. ToString();

#### Встроенные типы языка C#

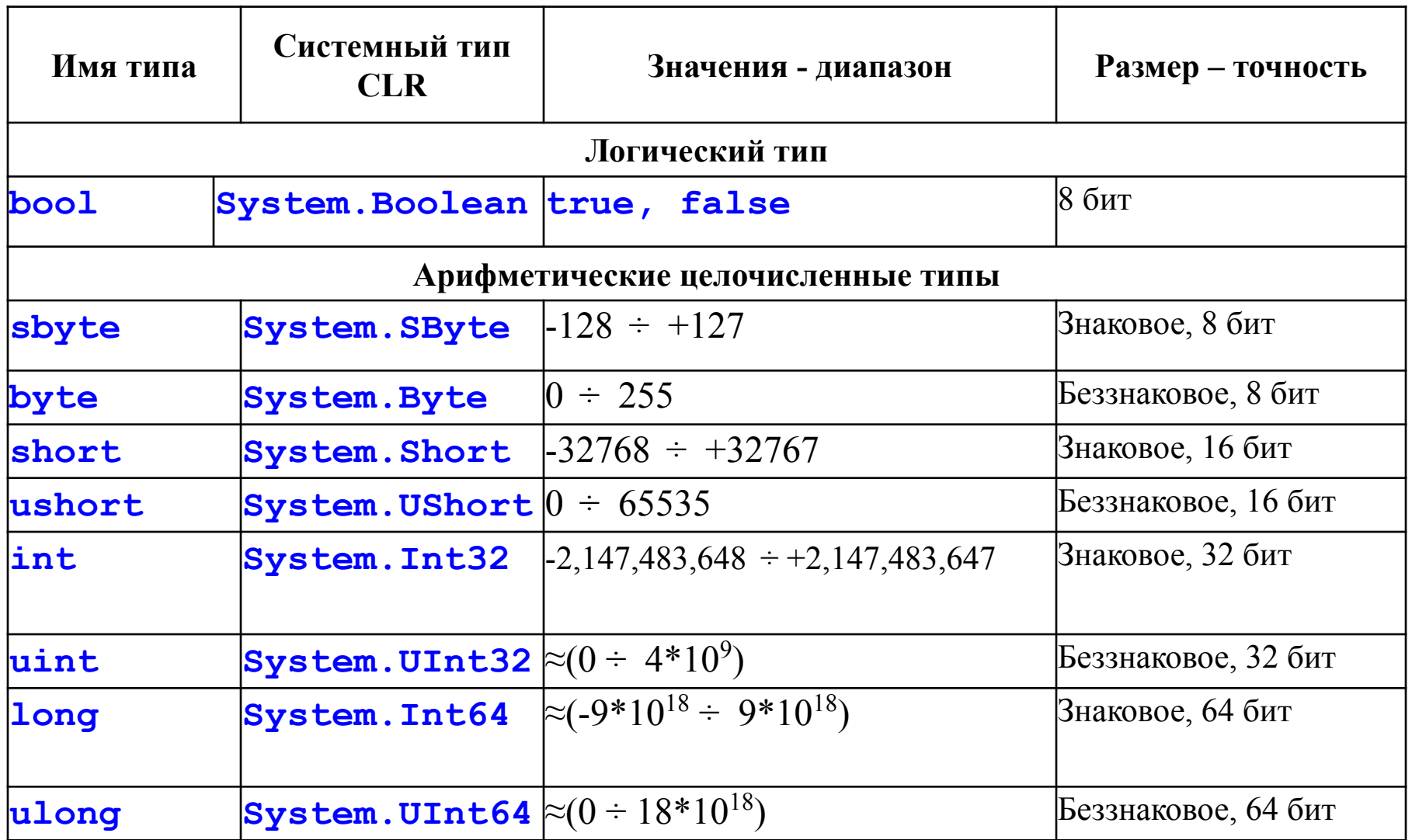

### Встроенные типы (продолжение)

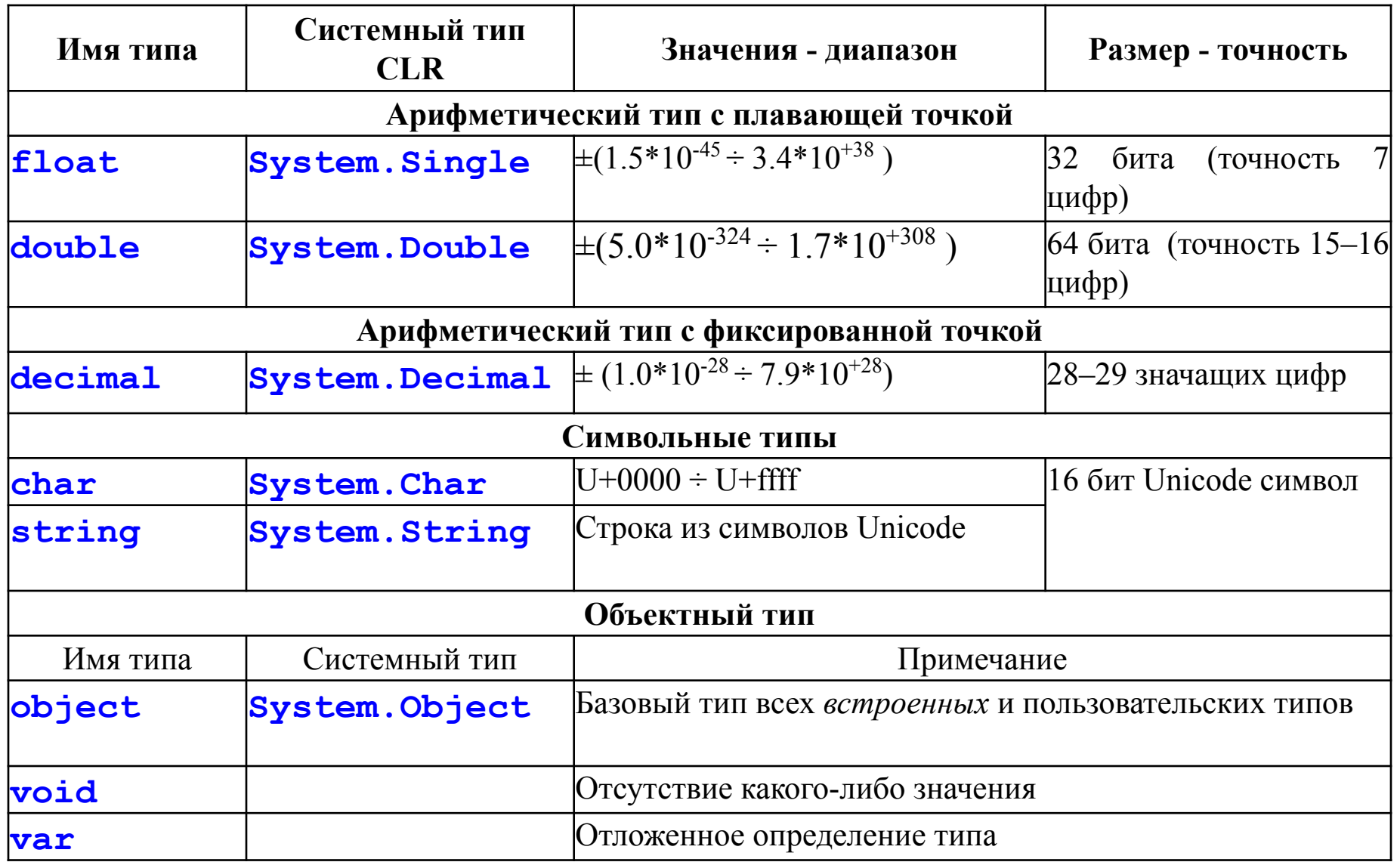

# Логический тип данных bool

- Соответствует системному типу System.Boolean.
- Mожет хранить только значения констант true и false (булевые константы)
- Можно назначать только булевые значения или константы, а также значений логического выражения: bool bc =  $(c > 64$  &&  $c < 123$ );

# Тип данных decimal

- Занимает 128-бит памяти.
- Имеет б**о**льшую точность и меньший диапазон значений чем типы с плавающей точкой (floating-point);
	- Диапазон ±1.0 × 10<sup>-28</sup> ÷ ±7.9 × 10<sup>28</sup>
	- Точность 28 значащих цифр
- Больше подходит для финансовых и денежных вычислений;
- Чтобы константа обрабатывалась как decimal нужно добавить суффикс m или M: decimal myMoney = 300.5m;

# Не определенный тип - var

- Для переменной можно задать неопределенный тип (var) и присвоит некоторое значение.
- В этом случае компилятор автоматически определит тип присваиваемого значения и назначит его переменной.
- Например, объявление переменной: var name  $=$  "Петров А.В.";
	- аналогично следующему объявлению: string name = "Петров А.В.";
- В этом случае обязательно нужно инициализировать переменную при ее объявлении.
- Можно также использовать неявное задание типа массива.
- Например, следующие операторы объявляют массив типа Point: var points = new[  $\frac{1}{2}$  new Point(1, 2), new Point(3, 4) };

# Nullable типы данных

- Nullable типы данных это такие значащие типы данных, которые кроме обычных значений могут хранить и значение null.
	- Например, nullable System.Boolean может хранить значения из набора  $\{true, false, null\}$ .
- Очень удобны при работе с базами данных, которые кроме значений колонок могут указывать на отсутствие значения.
- Для описания nullable типа переменной нужно добавит символ вопроса (?) в конец названия типа.
- Это можно делать только для значащих типов.

### Примеры nullable типов данных

```
static void LocalNullableVariables() 
{
  // Описываем некоторые локальные значащие nullable типы.
 int? nullableInt = 10;
  double? nullableDouble = 3.14;
  bool? nullableBool = null;
  char? nullableChar = 'a';
  int?[] arrayOfNullableInts = new int?[10];
```

```
 // Error! String является ссылочным типом!
\frac{1}{s} string? s = "oops";
```
}

# Свойства Nullable типов

- Свойство bool HasValue есть ли значение у переменной.
- <Tип> Value значение переменной (если переменная используется в не допустимой операции, то формируется исключение System.InvalidOperationException )
- Пример 1:  $int? n = null;$ int  $m = 5 + n$ . Value; //формируется исключение
- Пример 2:  $int? n = null;$ // можно выполнить явное преобразование int  $m = 5 + (int)n$ ; //формируется исключение
- Пример 3:  $int? n = null;$ int?  $m = 5 + n$ ; //  $m = null$

### Использование nullable типов данных

static void Main(string[] args)

 Console.WriteLine("\*\*\*\*\* Работа с Nullable Data \*\*\*\*\*\n"); DatabaseReader dr = new DatabaseReader();

#### **// Получаем int из "базы данных".**

int? i = dr.GetIntFromDatabase();

if (i.HasValue) // проверка на наличие значения переменной

Console.WriteLine("Value of 'i' is: {0}", i.Value);

else

}

{

Console.WriteLine("Value of 'i' is undefined.");

#### **// Получаем bool из "базы данных".**

bool? b = dr.GetBoolFromDatabase();

if  $(b != null)$ 

 Console.WriteLine("Значение 'b' равно: {0}", b.Value); else

 Console.WriteLine(" Значение 'b' не определено."); Console.ReadLine();

# Данные

- Программа работает с данными.
- Данные могут храниться в виде:
	- переменных
	- констант

### Переменные программы

- **• Переменные**это именованные участки оперативной памяти, которые могут хранить:
	- значения некоторого типа (для значащих типов, в стеке),
	- ссылки на экземпляры некоторых классов (для ссылочных типов, ссылки на объекты, расположенные в "куче").

# Объявление переменных

- Прежде, чем переменная может быть использована, она должна быть объявлена.
- Объявление переменных можно делать в любом месте программы.
- При объявлении переменных задается:
	- имя (идентификаторы)
		- Должно начинаться с буквы или подчерка (\_).
		- Буква может быть из любого алфавита (unicode)
		- Количество символов не ограничено.
	- тип (встроенный или пользовательский)
	- могут быть заданы модификаторы
		- режим доступа,
		- возможность изменения,
		- сохранность значений.

## Объявление переменных

• Формат объявления переменных:

```
<тип> <имя>;
<тип> <имя> [= <значение>]
[<модификаторы>] <тип> <имя> [= <значение>];
 где [<модификаторы>] = {<режим доступа>, static, 
 const}.
```
• Например:

public int  $x = 5$ ; public static const int n=10;

### Время жизни переменных

- Переменные появляются (рождаются)
	- статические переменные создаются при запуске программы (описатель static).
	- не статические
		- переменные методов появляются в результате их объявления.
		- переменные классов (поля) появляются в результате создания объекта класса.
- Переменные удаляются (умирают)
	- не статические
		- Переменные методов после закрытия блока в котором они объявлены (}).
		- Переменные класса после уничтожения объекта
	- статические уничтожаются после завершения программы.

### **Области видимости переменных**

- **• Область видимости** переменной (variable scope) это участок программы, в котором переменную можно использовать.
- В общем случае областью видимости локальной переменной является участок программы, от строки, в которой она объявляется, до первой фигурной скобки, завершающей блок или метод, в котором переменная объявлена.
- Областью видимости локальных переменных, которые объявляются в операторах цикла (например, for или while), является содержание (тело) данного цикла.

#### Пример областей видимости переменных

```
public void ScopeTest() {
 int n = 0;
 for (int i = 0; i < 10; i++)
 {
    Console.WriteLine(i);
  } // i выходит из области видимости и удаляется
  // можно объявить другу переменную с именем i
  { // начало блока
    var i = "другой блок"; // строка
    Console.WriteLine(i);
  } // i опять выходит из области видимости
} // переменная n тоже выходит из области видимости
```
# **Константы**

- В С# *константы* могут задаваться в виде
	- литералов (набора символов) или
	- именованных *констант*.
- Например:
	- $y = 7.7$ ;
		- значение *константы* "7.7" является одновременно ее именем, она имеет и тип.
- Константы с дробной частью по умолчанию имеют тип double.

#### Задание типа констант

- Тип целой константы определяется ее значением (количеством цифр).
- Константы с дробной частью имеют тип double.
- Для изменения типа констант используются приставки:
	- $F float напp$ имер: 0.23F
	- D double например: 2.7D
	- М decimal например:  $12.34M$
- Для точного указания некоторых типов можно задавать символ, стоящий после литерала (в верхнем или нижнем регистре).
- Например:
	- $f$  тип float (например: 10.2f);
	- $d$  тип double (например: 10.2d);
	- $-$  m тип decimal (например: 10.2m).

## **Именованные константы**

- Для объявление именованной *константы* перед типом переменной добавляется модификатор const,
- Именованную константу обязательна инициализация констант и не может быть отложена.
- Например: const float  $c = 0.1f$ ;

# **Строковые константы**

- Под строковыми константами понимается последовательность символов заключенных в двойные кавычки.
	- Например: "Петров С.А."
- В C# существуют два вида строковых констант:
	- **– обычные константы**, которые представляют строку символов, заключенную в двойные кавычки – "ssss";
	- **– @-константы**, заданные обычной константой c предшествующим знаком @.

# **Строковые константы**

- В обычных константах некоторые символы интерпретируются особым образом.
	- Это требуется, для задания в строке специальных управляющих символов, в виде escapeпоследовательностей.
- Например:
	- $-\ln$  символ перехода на новую строку;
	- \t символ табуляции (отступ на заданное количество символов);
	- \\ символ обратной косой черты;
	- \" символ кавычки, вставляемый в строку, но не сигнализирующий о ее окончании.

*@-константы*

- Часто при задании констант, определяющих путь к файлу, приходится каждый раз удваивать символ обратной косой черты: "C:\\test.txt", что не совсем удобно.
- В этом случае и используются *@-константы*, в которых все символы понимаются в полном соответствии с их изображением.
- Например, две следующие строки будут аналогичными:

 $s1 = "c:\C#book\Ch5\Chapter5.doc";$ 

 $s2 = \omega$ "c:\c#book\ch5\chapter5.doc";

**2. Операции** 

# **Операции**

- Переменные и константы могут участвовать (объединяться) с помощью операций.
- **• Операция** это термин или символ, получающий на вход одно или несколько операндов (переменных или констант) или выражений (переменных или констант, связанных между собой знаками операций), и возвращающий значение некоторого типа.
- Например:  $a + b$  или  $++a$  \* pi.

# Виды операций

- Операции, получающие на вход один операнд, например операция приращения (++) или **new**, называются *унарными операциями*.
- Операции, получающие на вход два операнда, например, арифметические операции (+, –, \*, /) называются *бинарными операциями*.
- Одна операция условная (?:), получает на вход три операнда и является единственной *тринарной операцией* в C#.

#### Базовые операции

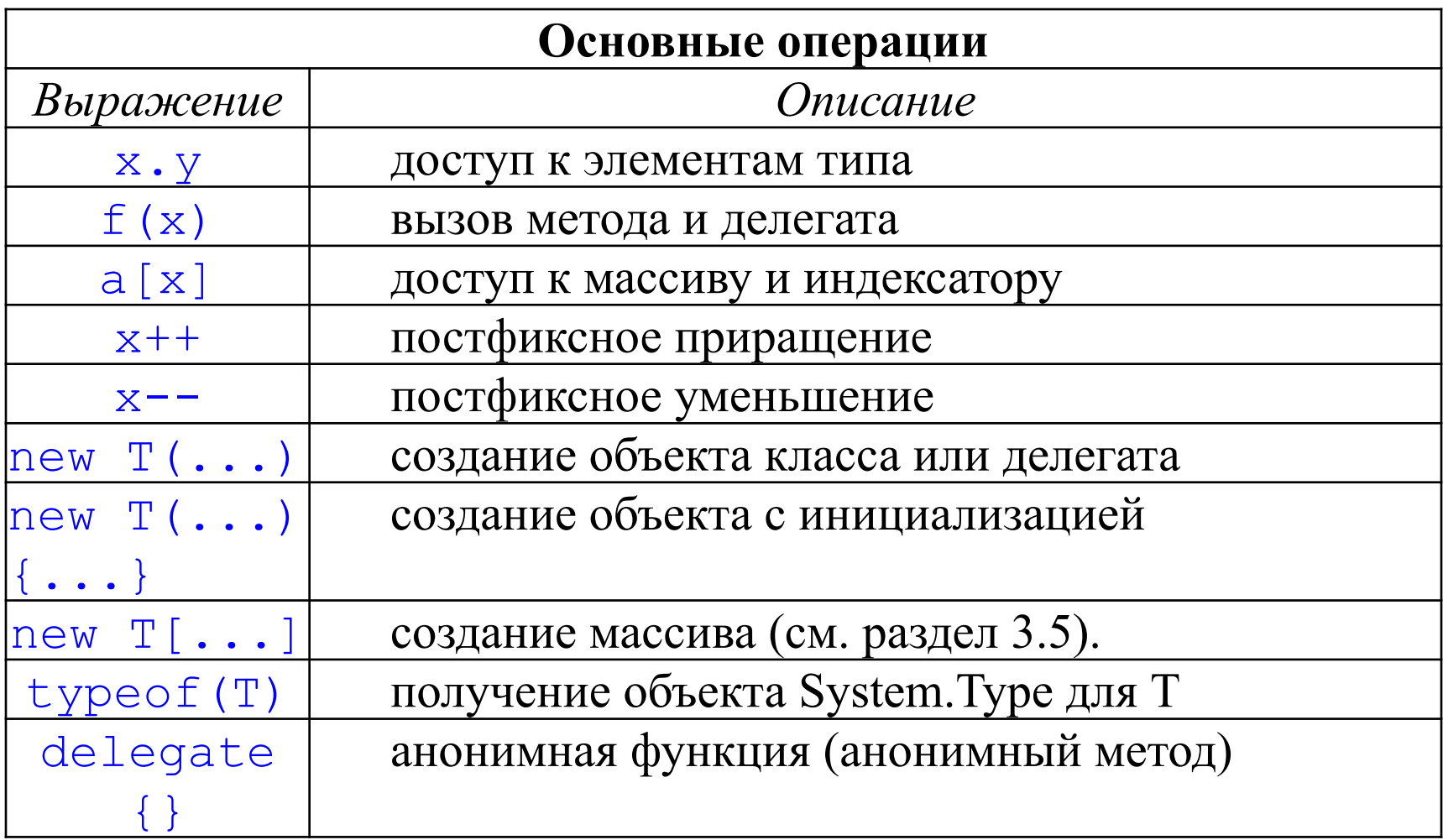

### Унарные операции

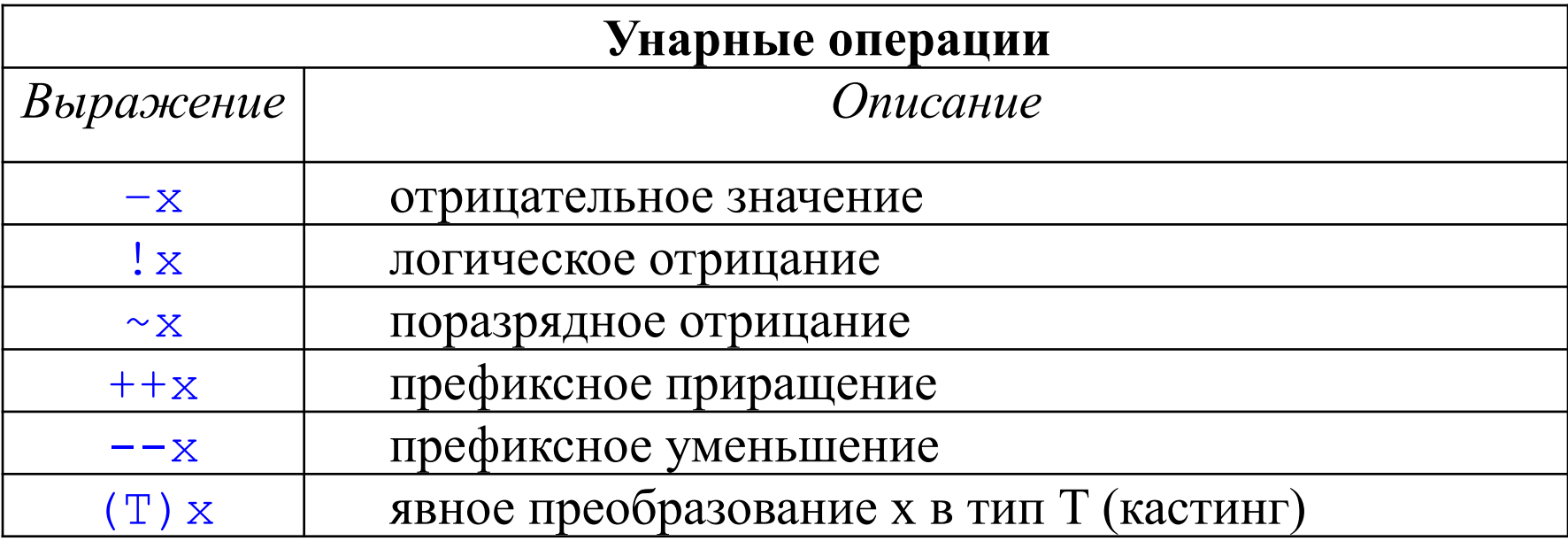

### Бинарные операции

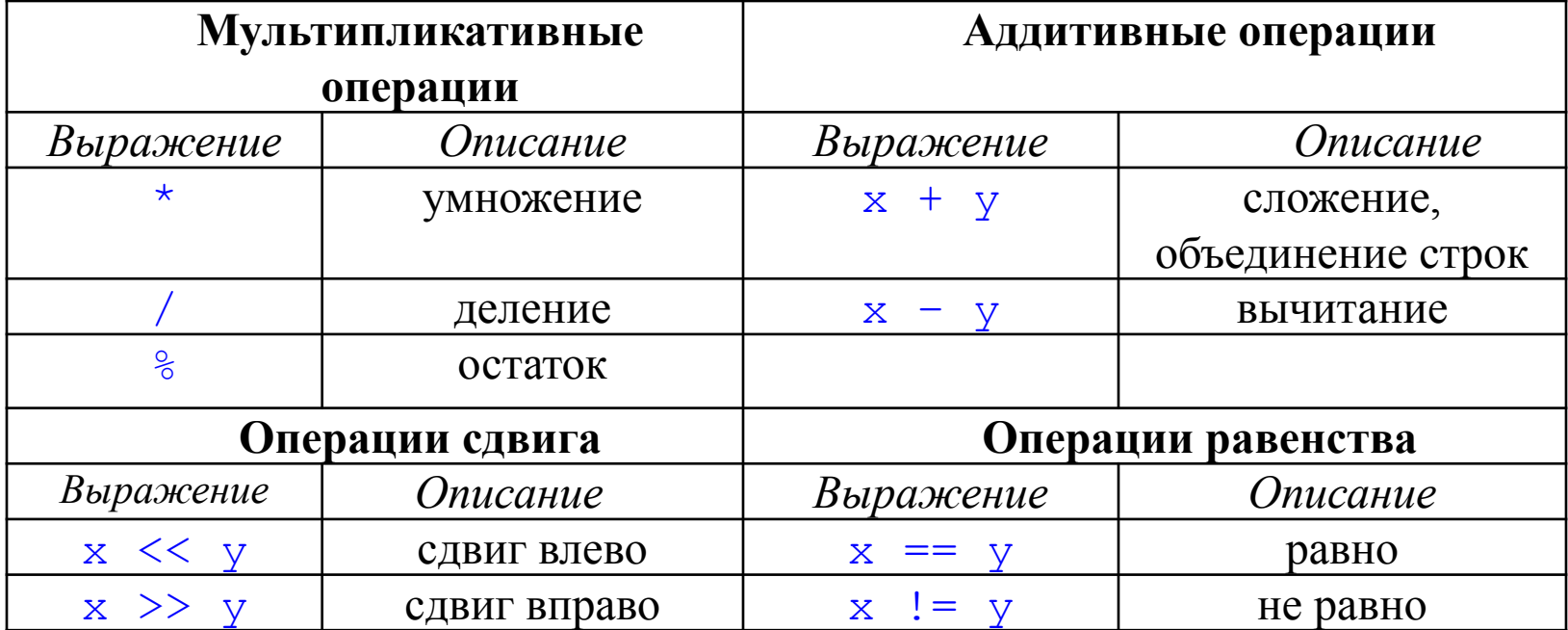

### Бинарные операции (продолжение)

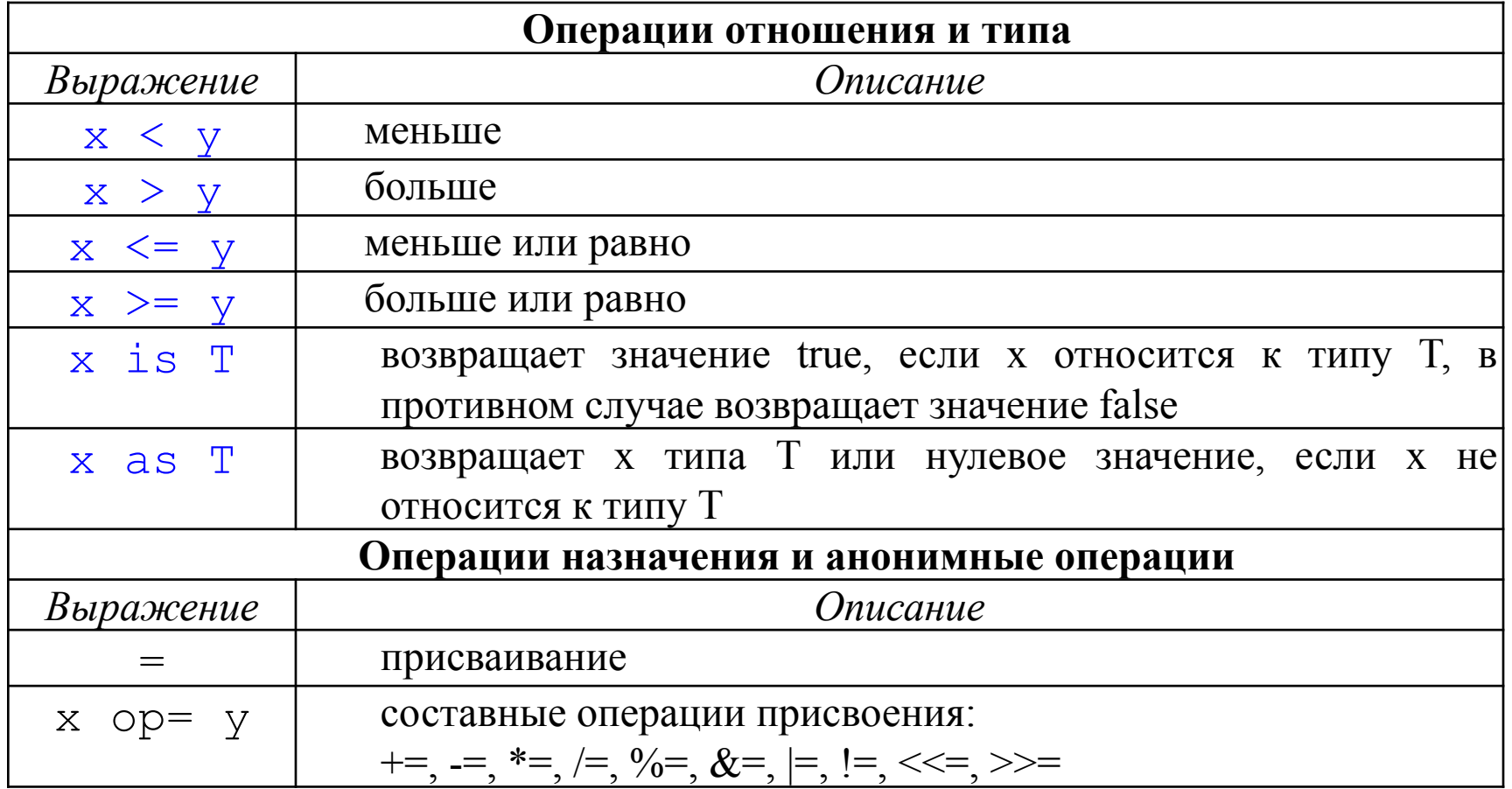

### Логические и условные операции

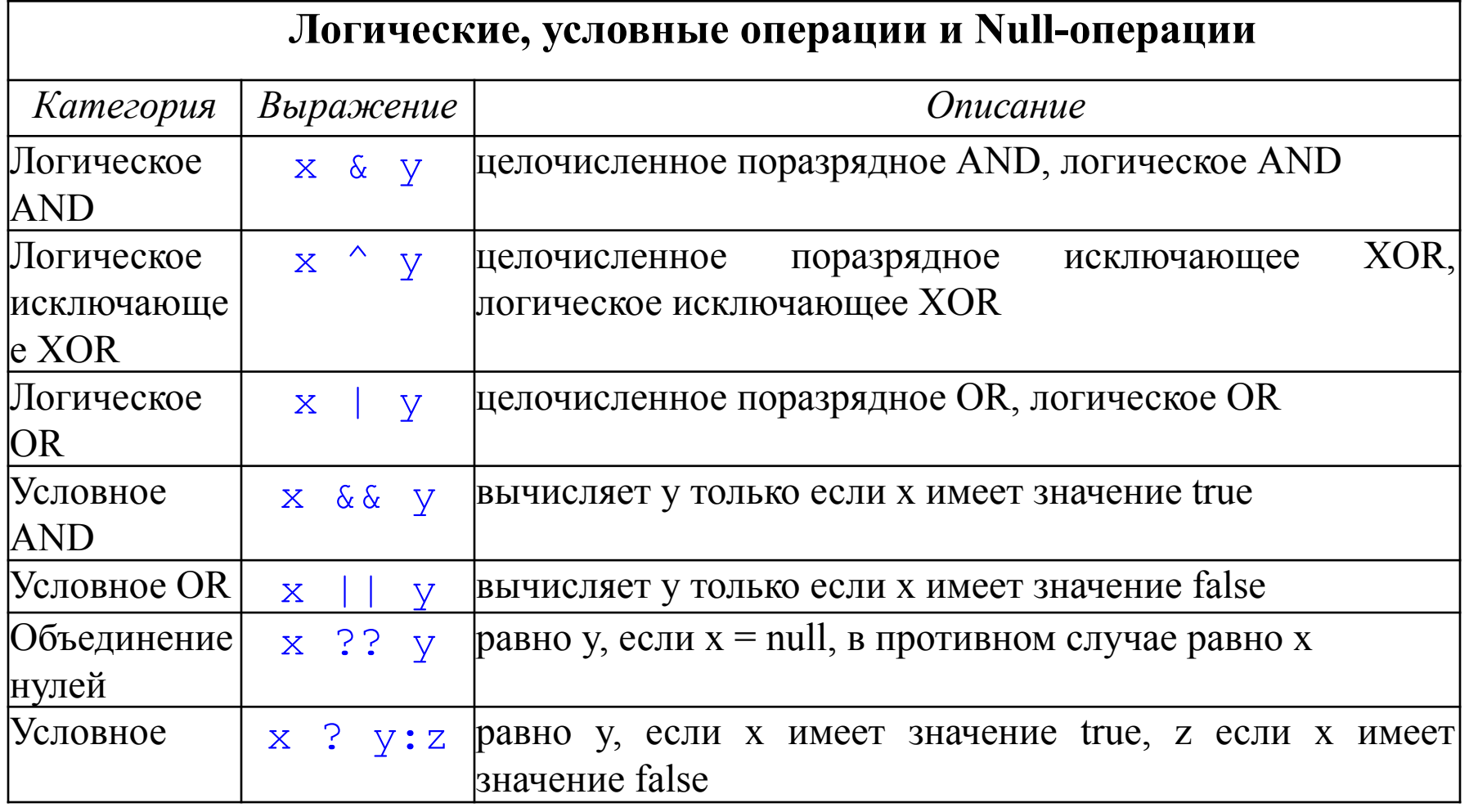

### Приоритеты операций языка C#

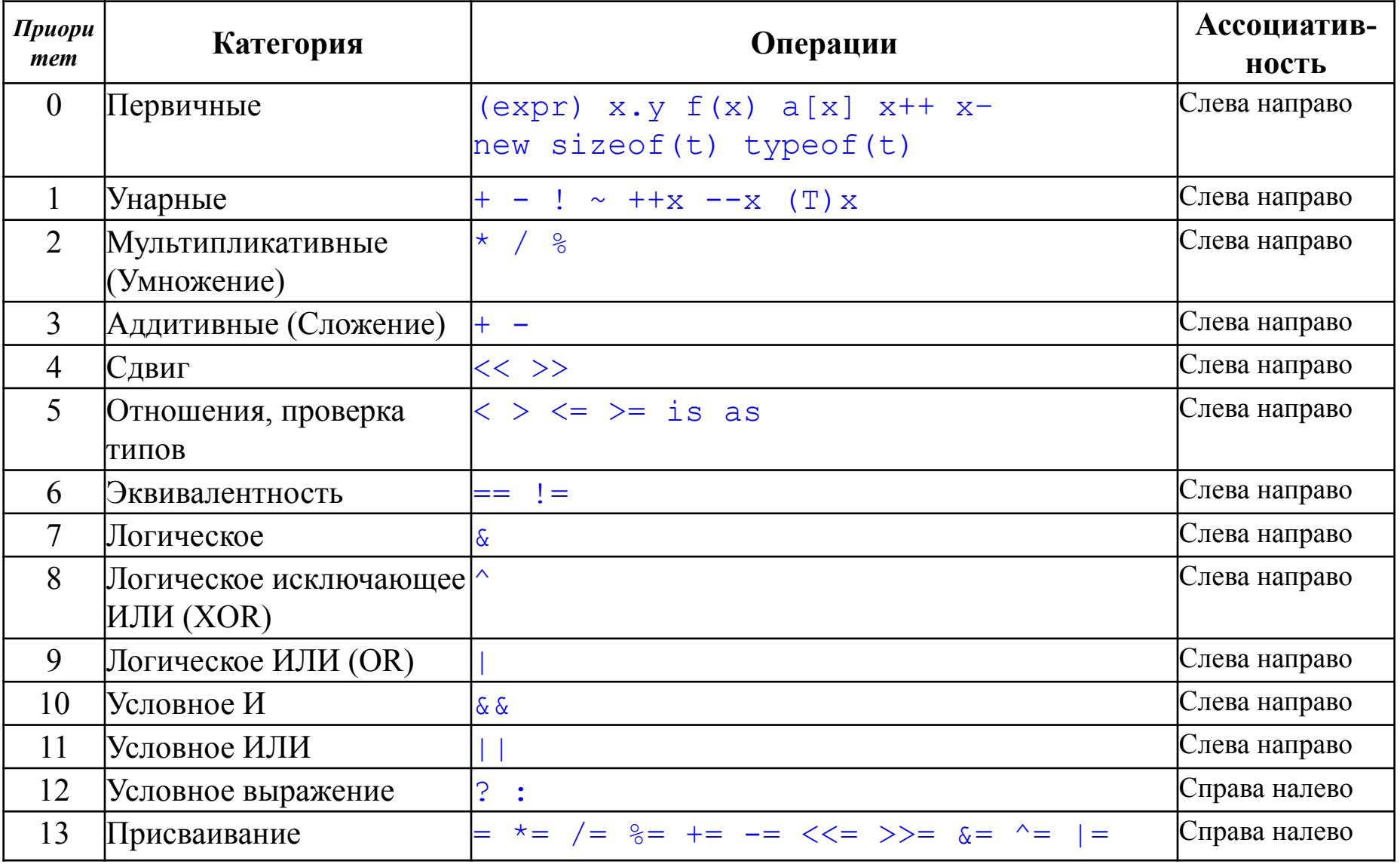

### Пояснение приоритета операций

- Вычисление *выражений* начинается с выполнения операций высшего *приоритета*.
	- Например: первым делом вычисляются *выражения* в круглых скобках – (expr), определяются значения полей объекта – x.y, вычисляются функции –  $f(x)$ , переменные с индексами –  $a[i]$ .
- Можно заключать выражения в скобки для принудительного вычисления некоторых частей выражения раньше других.

# Пример

- Выражение "2 + 3  $*$  2" в обычном случае будет иметь значение 8, поскольку операции умножения выполняются раньше операций сложения.
- Результатом вычисления выражения "(2 + 3) \* 2" будет число 10, поскольку компилятор C# получит данные о том, что операцию сложения (+) нужно вычислить до выполнения операции умножения (\*).
# Ассоциативность операций

- Если есть несколько операций с одинаковым приоритетом, то они вычисляются в соответствии с их ассоциативностью.
- Операции с *левой ассоциативностью* вычисляются слева направо.
	- Например,  $x * y / z$  вычисляется как  $(x * y) / z$ .
- Операции с правой ассоциативностью вычисляются справа налево.
	- Операции присваивания и третичная операция (?:) имеют правую ассоциативность.
- Операции с левой ассоциативностью вычисляются слева направо.
	- Все другие двоичные операции имеют левую ассоциативность.

# Перегрузкой операций

- Порядок выполнения операций с объектами пользовательских классов и структур можно изменить.
- Такой процесс называется *перегрузкой операций*.

### Тип результата операции

- Тип результата операции зависит от типов участвующих в операции операндов.
- Типом арифметической операции является наиболее сложный тип операнда. Значение другого операнда преобразуется к более сложному типу.
- Наименее сложный тип byte, наиболее сложный decimal.

int a=5;

double d=2.6;

- a \* d // тип результата double
- a / 2 // тип результата int

# Тип результата операции (2)

• Типом результата операции присваивания является тип левого операнда (переменной, которой присваивается значение).

**int n;**

- **n = a \* d // тип результата int**
- Тип операций отношения является bool.
- **a > 5 // тип результата bool**
- Тип логических операций является bool.

**bool b = true, с = false;**

**b && с // тип результата bool**

# Зачем нужны типы данных?

Чтобы гарантировать осмысленность выполняемых операций:

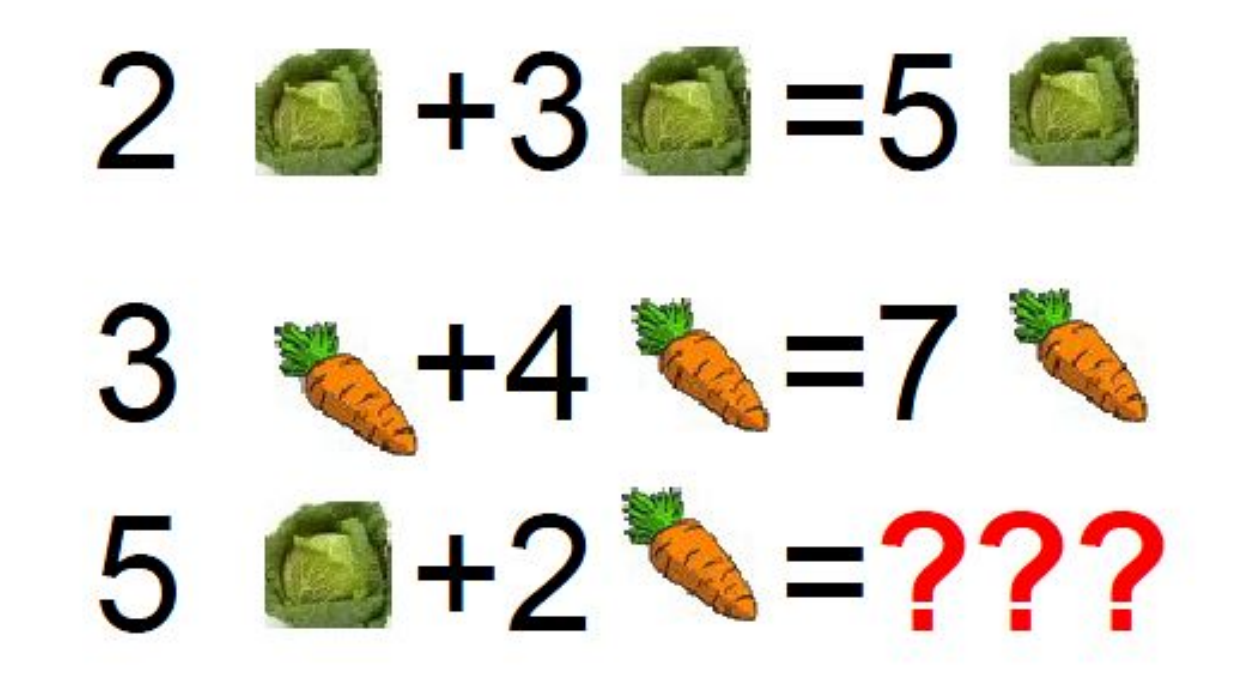

# Преобразование типов

- **• Неявное преобразование** (implicit conversion) выполняется автоматически.
- **• Явное преобразование** (explicit conversion) выполняется по заданию программиста.

### Неявное преобразование типов (implicit conversion)

- К *неявным* относятся преобразования, результат выполнения которых всегда успешен и не приводит к потере точности данных.
- *• Неявные преобразования* выполняются автоматически.
	- Если на диаграмме есть переход из типа A в тип B то, выполняется неявное преобразование типов
	- Если нет неявного преобразования то выдается исключение "Cannot implicitly convert type 'int?' to 'int'. An explicit conversion exists (are you missing a cast?)"

### Явное преобразование типов (explicit conversion)

- К *явным* относятся разрешенные преобразования, выполнение которых не гарантируется или может привести к потере точности.
- Два способа явного преобразования:
	- Использование операции приведения типов (cast)
		- int  $i = (int)$  f; // с обрезанием дробной части
	- Использование стандартного класса Convert int i = Convert. ToInt $32(f)$ ; // с округлением до ближайшего целого

### **Неявное и явное преобразование**

```
// Error: no conversion from int to short
int x=5, y=6;
short z = x + y;
```
int  $a = 5$ ; float  $b = 1.5F$ ;  $b = a$ ;

// нужно явное преобразование (кастинг)  $a = (int)b;$ 

#### Неявное преобразование типов на языке Java

- char c='X';
- int code=c;
- System.out.println(code);
- Ответ: 88 (ASCII code of X)

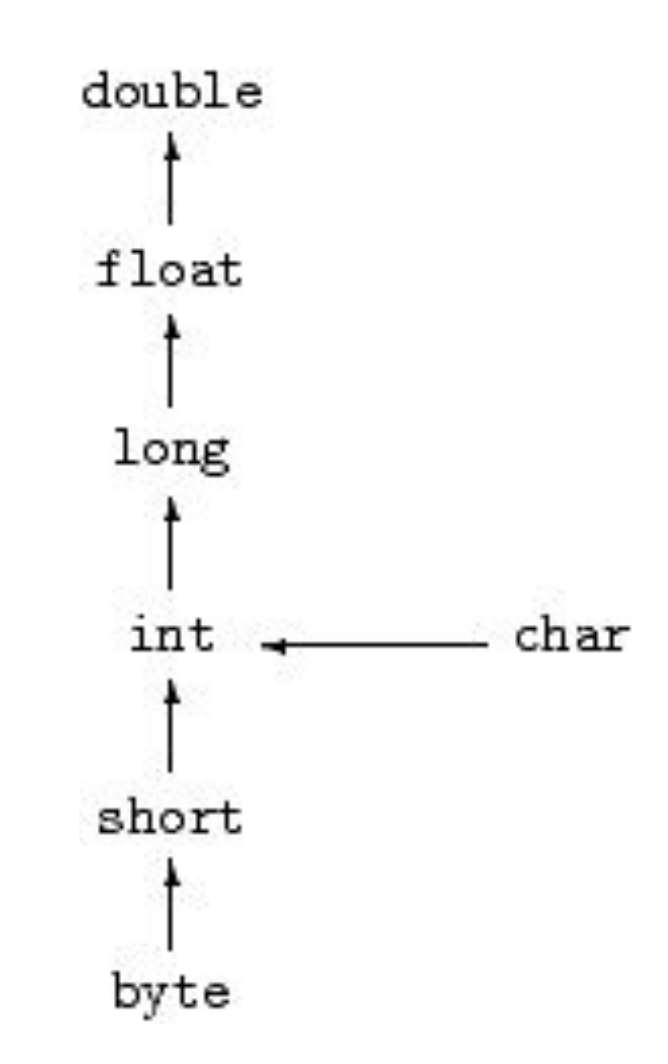

### Схема неявного приведение встроенных типов ulong and a long uint int  $\sf{ushort}$  |  $\sf{char}$  |  $\sf{short}$ float double decima l char

byte sbyte

### Схема неявного приведение встроенных типов (упрощенная)

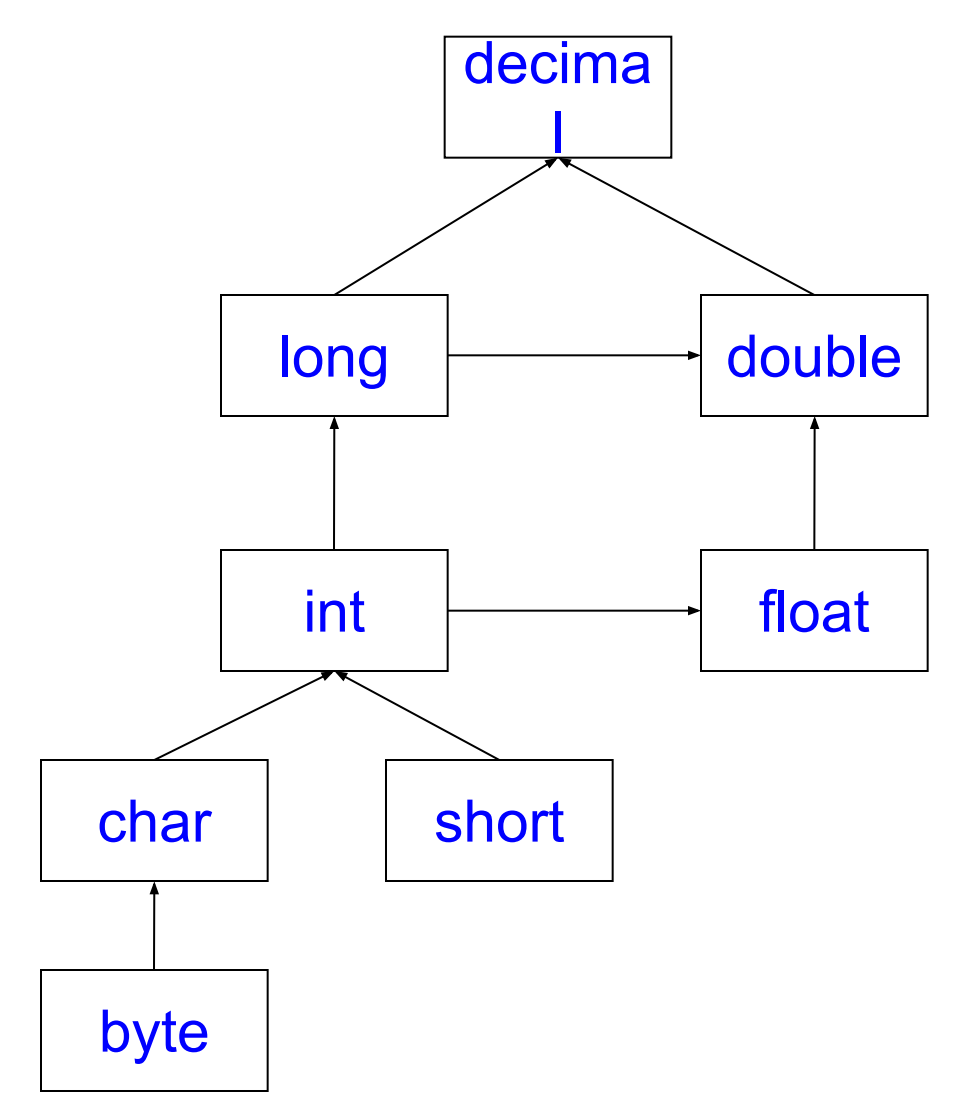

# **Применение диаграммы**

- Если на диаграмме задан путь (стрелками) от типа А к типу В, то это означает, что возможно *неявно преобразовать* из типа А в тип В. – Например из short в float
- Все остальные преобразования между подтипами арифметического типа существуют, но являются *явными*. – Например из float в int

### Пример приведения встроенных типов

bool  $c1$  = true; int  $d = c1$ ; // Error! Cannot implicitly convert type 'bool' to 'int' d = (int) c1; // Error! Cannot convert type 'bool' to 'int'

int  $a = 5$ ; float  $f = 1.9$ ; // Error! Literal of type double cannot be implicitly // converted to type 'float'; use an 'F' //suffix to create a literal // of this type

float  $b = 1.9$ ;  $a = (int)b$ ; //  $a = 1 -$  отбрасывается дробная часть  $b = a$ ; //  $b = 1.0$ 

decimal  $d = 2$ ;  $d = (decimal)b;$  $d = a$ ;

# **Явное преобразование типа**

• Для указания явного преобразования типов используется операция *приведения к типу* (*кастинг*), которая имеет высший *приоритет* и следующий вид:

(type) <выражение>

- Она задает явное преобразование типа, определенного *выражением*, к типу, указанному в скобках. Например: int i = (int) 2.99; // i = 2;
- Если описаны пользовательские типы T и P, и для типа T описано явное преобразование в тип P, то возможна следующая запись:

```
 T y;
P x = new P();
y = (T) x;
```
- Следует отметить, что существуют явные преобразования внутри арифметического типа, но не существует, например, явного преобразования арифметического типа в тип bool.
- Например:

```
double a = 5.0:
int p = (int)a;
//bool b = (bool)а; // ошибка!!!
```
В данном примере явное преобразование из типа double в тип int выполняется, а преобразование double в тип bool приводит к ошибке, потому и закомментировано.

### Преобразование типов с помощью класса Convert

- Можно задать явным образом требуемое преобразование, используя специальные методы преобразования, определенные в классе System.Convert, которые обеспечивают преобразование значения одного типа к значению другого типа (в том числе значения строкового типа к значениям встроенных типов).
- *• Класс Convert* содержит 15 статических *методов* вида To<Type> (ToBoolean(),...ToUInt64()); string s1 = Console.ReadLine();
	- int ux = Convert.ToUInt32(s1);
- Все *методы* To<Type> *класса Convert* перегружены и каждый из них имеет, как правило, более десятка реализаций с аргументами разного типа.
- Преобразование вещественного к целому типу выполняется с округлением float  $b = 1.5$ ;

a = Convert.ToInt32(b); // a=2

• Есть преобразование логического к целому типу bool  $b = true$ :

a = Convert.ToInt32(b); // a=1

### **Пример преобразования типов**

- System.Single f = 0.5F; float  $b = f$ ;
- int a;
- a = (int)f; // с обрезанием дробной части
- a = Convert.ToInt32(f); // с округлением
- string s = "123";
	- $\mathcal{U}$  a = (int)s;
	- a = Convert.ToInt32(s);

### **Преобразование типов из строк с помощью метода Parse()**

- У всех типов есть статический метод Parse(), который выполняет преобразование строки текста в соответствующий формат.
- Для проверки возможности преобразования использовать метод bool TryParse(x), он возвращает true, если можно преобразовать иначе false

```
static void ParseFromStrings()
{
Console.WriteLine("=> Data type parsing:");
bool b = bool.Parse("True");
Console.WriteLine("Value of b: {0}", b);
double d = double. Parse("99.884");
Console.WriteLine("Value of d: {0}", d);
int i = int.Parse("8");
Console.WriteLine("Value of i: {0}", i);
char c = Char.Parse("w");
Console.WriteLine("Value of c: {0}", c);
Console.WriteLine();
}
```
# **Операция присваивания**

- В С# присваивание является операцией, которая может использоваться в выражениях. В выражении, называемом множественным *присваиванием*, списку переменных присваивается одно и то же значение.
	- Например:  $x = y = z = w = (u+v+w)/(u-v-w);$
- При присвоении переменных разного типа выполняется преобразование типа правого операнда к типу левого операнда.
- Т.е. компилятор пытается выполнить преобразование типа переменной стоящей справа в тип переменной, стоящей слева.
- Присваивание переменной стоящей слева (тип T) значения переменной или результата вычисления выражения (типа T1) возможно только в следующих случаях:
	- 1. типы T и T1 совпадают;
	- 2. тип T является базовым (родительским) типом для типа T1 (в соответствии с наследованием типов);
	- 3. в определении типа T1 описано явное или неявное преобразование в тип T.
- Так как все классы в языке  $C# -$  встроенные и определенные пользователем – по определению являются потомками класса Object, то отсюда и следует, что переменным класса Object можно присваивать выражения любого типа.

#### **Специальные варианты присваивания**

В языке C# для двух частных случаев *присваивания* предложен специальный синтаксис:

- 1.для *присваиваний* вида x=x+1; (переменная увеличивается или уменьшается на единицу), используются специальные *префиксные* и *постфиксные* операции "++" и "--".
- 2.для присваивания вида:
	- $X = X$  <operator> (выражение); например:  $x = x * 2$ ;
	- Для таких присваиваний используется краткая форма записи: X <operator>= expression; например:  $x * = 2$ ;

# **Арифметические операции**

- В языке C# имеются обычные для всех языков *арифметические операции* – "+, -, \*, /, %". Все они перегружены.
- Операции "+" и "-" могут быть унарными и бинарными.
- Операция деления "/" над целыми типами осуществляет деление нацело, для типов с плавающей и фиксированной точкой – обычное деление.
- Операция "%" определена над всеми арифметическими типами и возвращает остаток от деления нацело.

```
int a = 10;
int e = 4;
a %= e; // или a = a % e; - результат 2
```
- *• Результат выполнения выражения всегда имеет тип.*
- *• Тип результата зависит от типов операндов выражения: самый сложный тип задает тип результата выражения.*

#### Пример вычислений с различными арифметическими типами

```
public void Sample()
```
{

}

```
int n = 7, m = 3, p, q;
p = n/m; q = p*m + n%m;
if (q == n) Console. Write Line("q = n");
 else Console.WriteLine("q!=n");
double x=7.2, y = 3, u, v, w;
u = x/y; // 2.4
 v= u*y; // 7.1999999999999993
w = x \frac{9}{6} y; // 1.2
if (v == x) // false
   Console.WriteLine("v = x"); 
 else
```

```
 Console.WriteLine("v!=x");
 decimal d1=7M, d2 =3, d3,d4,d5;
 d3 = d1/d2; // 2.33333333333333333333333
 d4= d3*d2; // 6.99999999999999999999999
 d5= d1%d2; // 1.0
 if (d4 == d1) // false
  Console.WriteLine("d4 = d1");
 else 
  Console.WriteLine("d4!=d1");
```
// небольшое изменение decimal  $d1 = 7.2M$ ,  $d2 = 3$ ,  $d3$ ,  $d4$ ,  $d5$ ;  $d3 = d1 / d2$ ; // 2.4  $d4 = d3 * d2$ ; // 7.2  $d5 = d1 \% d2$ ; // 1.2 if  $(d4 == d1)$  // true Console.WriteLine("d4=d1"); else Console.WriteLine("d4!=d1");

#### **Операции инкрементации и декрементации**

- Операции *инкрементации* (увеличение на единицу) и *декрементации* (уменьшение на единицу) могут быть
	- префиксными (стоять перед переменной) и
	- постфиксными (стоять после переменной).
- К высшему *приоритету* относятся постфиксные операции x++ и x--. Префиксные операции имеют на единицу меньший *приоритет*.
- Результатом выполнения, как префиксных, так и постфиксных операций, является увеличение (++) или уменьшение (--) значения переменной на единицу.
- Для префиксных (++x, --x) операций результатом их выполнения является измененное значение x, постфиксные операции возвращают в качестве результата значение x до изменения. Например:

int  $n1$ ,  $n2$ ,  $n = 5$ ;  $n1 = n++$ ; //  $n1 = 5$ ;  $n = 6$ ;  $n2 = ++n$ ; //  $n2 = 7$ ;  $n = 7$ ;

### **Операции отношения**

- *• Операции отношения* используются для сравнения значений переменных и констант.
- Всего имеется 6 операций отношения: ==, !=, <,  $>$ ,  $<=$ ,  $>=$ .
- Следует обратить внимание на запись операции – "равно" – '==' (два знака присвоить =) и – "не равно" – '!='.
- При сравнении ссылочных переменных сравниваются не сами объекты, а ссылки на объекты, если операция сравнения не переопределена.

### **Логические операции**

- В языке C# *логические операции* делятся на две категории:
	- над логическими значениями операндов,
	- над битами операндов.
- По этой причине в С# существуют две унарные операции отрицания
	- логическое отрицание, заданное операцией "!", определена над операндом типа bool,
	- побитовое отрицание, заданное операцией "~", определена над операндом целочисленного типа, начиная с типа int и выше (int, uint, long, ulong).
- Результатом операции "~" является операнд, в котором каждый бит заменен его дополнением (0 на 1 и 1 на 0).

# **Пример логических операций**

• Рассмотрим пример:

```
 //операции отрицания ~,!
 bool b1,b2;
b1 = 2^{\ast}2 == 4; b2 = 1b1; // b1 = true; b2 = false;
 //b2= ~b1; // ошибка !
uint j1 = 7, j2;
j2 = -j1; // j2 = 4294967288 //j2 = !j1; // ошибка !
int i4 = 7, i5;
j5 = -j4; // j5 = -8
```
- В этом фрагменте закомментированы операторы, приводящие к ошибкам.
- В первом случае была сделана попытка применения операции побитового отрицания к *выражению* типа bool, во втором – логическое отрицание применялось к целочисленным данным.
- Обратите внимание на разную интерпретацию побитового отрицания для беззнаковых и знаковых целочисленных типов. Для переменных j5 и j2 строка битов, задающая значение – одна и та же, но интерпретируется по-разному.

#### **Бинарные логические операции**

- Операции && и || определены только над данными типа bool:
	- && условное **И** (результат true, если оба операнда имеют значение true);
	- || условное **ИЛИ** (результат true, если хотя бы один операнд имеет значение  $true$ );
- Операции && и || называются условными (или краткими), поскольку, будет ли вычисляться второй операнд, зависит от уже вычисленного значения первого операнда.
	- в операции &&, если первый операнд равен значению false, то второй операнд не вычисляется и результат операции равен false.
	- в операции ||, если первый операнд равен значению true, то второй операнд не вычисляется и результат операции равен true.
- Такое свойство *логических операций* позволяет вычислить *логическое выражение*, имеющее смысл, но в котором второй операнд не определен.

# **Пример логических операций**

• Например, рассмотрим задачу поиска элемента массива. Заданный элемент в массиве может быть, а может и не быть.

```
//Условное And – &&
```

```
int[] ar= \{1,2,3\};
```

```
int search = 7, i = 0;
```

```
// search – заданное значение
```

```
while ((i < ar.Length) && (ar[i]!= search)) i++;
```

```
if(i < ar.Length)
```
Console.WriteLine("Значение найдено");

```
else
```

```
 Console.WriteLine("Значение не найдено");
```
• Второй операнд не определен в последней проверке, поскольку индекс элемента массива выходит за допустимые пределы (в C# индексация элементов начинается с нуля). Отметим, что "нормальная" конъюнкция требует вычисления обеих операндов, поэтому ее применение в данной программе приводило бы к формированию исключения в случае, когда образца нет в массиве.

# Побитовые операции

- Три бинарные побитовые операции:
	- $& -$  AND (если значения двух бит = 1, то и результирующий бит =1);
	- $-$  | OR (если значения хотя бы одного бита = 1, то и результирующий бит =1);
	- $-$  ^ XOR (исключа́ющее ИЛИ) могут использоваться как с целыми типами выше int, так и с булевыми типами. В первом случае они используются как побитовые операции, во втором – как обычные *логические операции*.

```
a = 01100101<sub>2</sub>
```

```
b = 00101001<sub>2</sub>
```
#### тогда

 $a^{\wedge} b = 01001100$ 

• Иногда необходимо, чтобы оба операнда вычислялись в любом случае, тогда без этих операций не обойтись. Вот пример первого их использования:

//Логические побитовые операции And, Or, XOR (&,|,^) int k2 = 7, k3 = 5, k4, k5, k6;  $k4 = k2$  & k3; k5 = k2 | k3; k6 = k2^k3;

### Таблицы истинности

• а и **b** типа bool:

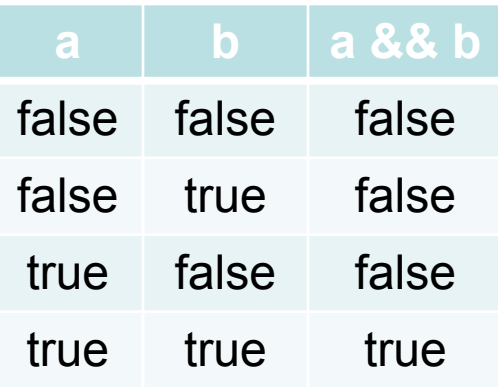

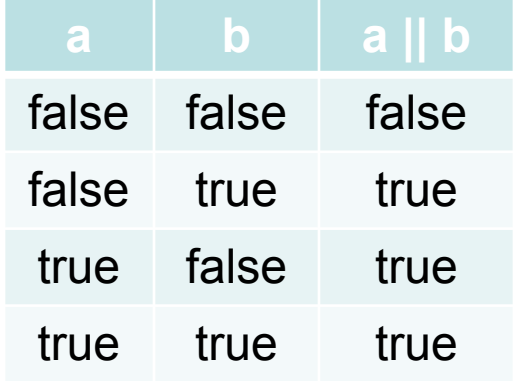

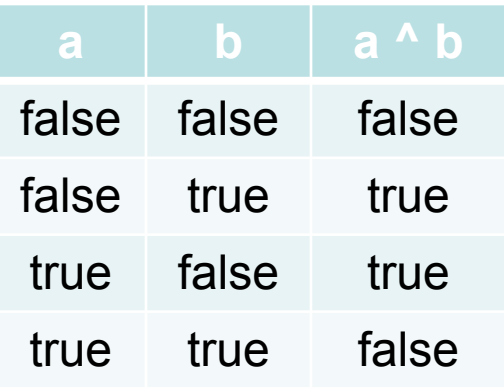

• а и **b** типа int:

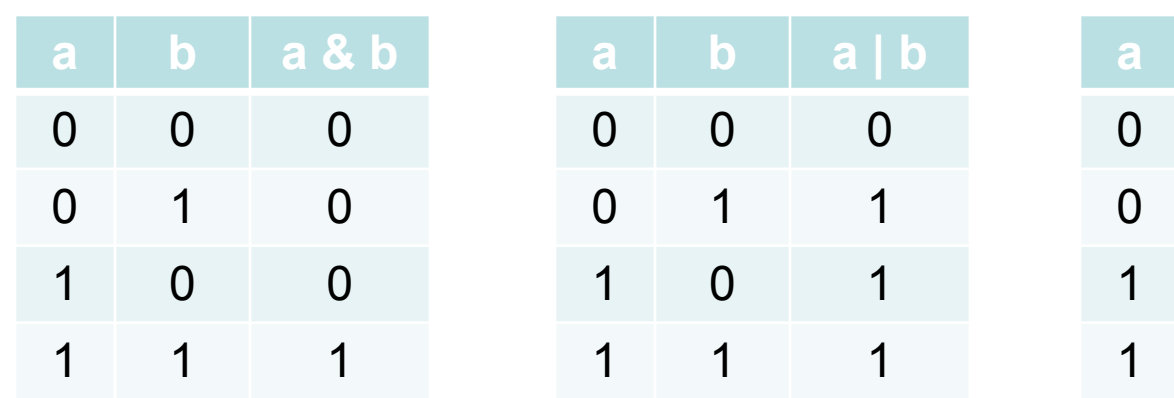

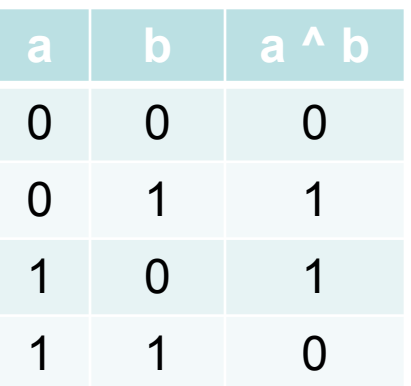

### **Условная операция**

- В C# имеется *условный операция:* (условие) ? <выражение1>:<выражение1>;
- Условием является выражение типа bool.
- Если условие истинно, то выбирается значение <*выражение1>*, в противном случае результатом является значение <*выражение2>*.
- Например:

int  $a = 7$ ,  $b = 9$ , max; max =  $(a>b)$ ? a:b; // max получит значение 9.